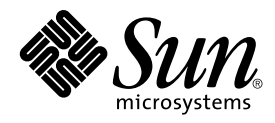

# Supplément Nouveautés de Solaris 8 2/02

Sun Microsystems, Inc. 4150 Network Circle Santa Clara, CA 95054 U.S.A.

Référence : 816–3465–11 Mars 2002

Copyright 2002 Sun Microsystems, Inc. 4150 Network Circle, Santa Clara, CA 95054 U.S.A. Tous droits réservés

Ce produit ou document est protégé par un copyright et distribué avec des licences qui en restreignent l'utilisation, la copie, la distribution, et la<br>décompilation. Aucune partie de ce produit ou document ne peut être rep aux polices de caractères, est protégé par un copyright et licencié par des fournisseurs de Sun.

Des parties de ce produit pourront être dérivées du système Berkeley BSD licenciés par l'Université de Californie. UNIX est une marque déposée aux Etats-Unis et dans d'autres pays et licenciée exclusivement par X/Open Company, Ltd.

Sun, Sun Microsystems, le logo Sun, docs.sun.com, AnswerBook, AnswerBook2, iPlanet, Java, J2SE, Java HotSpot, Java Naming and Directory Interface, JumpStart, Sun Enterprise, Solaris Web Start, Sun Blade, Sun Ray, ONC+, et Solaris sont des marques de fabrique ou des marques déposées,<br>ou marques de service, de Sun Microsystems, Inc. aux Etats-Unis et dans d' Incorporated, laquelle pourrait é'tre déposée dans certaines juridictions.

L'interface d'utilisation graphique OPEN LOOK et Sun™a été développée par Sun Microsystems, Inc. pour ses utilisateurs et licenciés. Sun reconnaît<br>les efforts de pionniers de Xerox pour la recherche et le développement du

CETTE PUBLICATION EST FOURNIE "EN L'ETAT" ET AUCUNE GARANTIE, EXPRESSE OU IMPLICITE, N'EST ACCORDEE, Y COMPRIS DES GARANTIES CONCERNANT LA VALEUR MARCHANDE, L'APTITUDE DE LA PUBLICATION A REPONDRE A UNE UTILISATION PARTICULIERE, OU LE FAIT QU'ELLE NE SOIT PAS CONTREFAISANTE DE PRODUIT DE TIERS. CE DENI DE GARANTIE NE S'APPLIQUERAIT PAS, DANS LA MESURE OU IL SERAIT TENU JURIDIQUEMENT NUL ET NON AVENU.

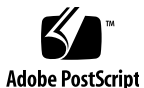

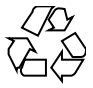

020207@3062

# Table des matières

#### **Préface 5**

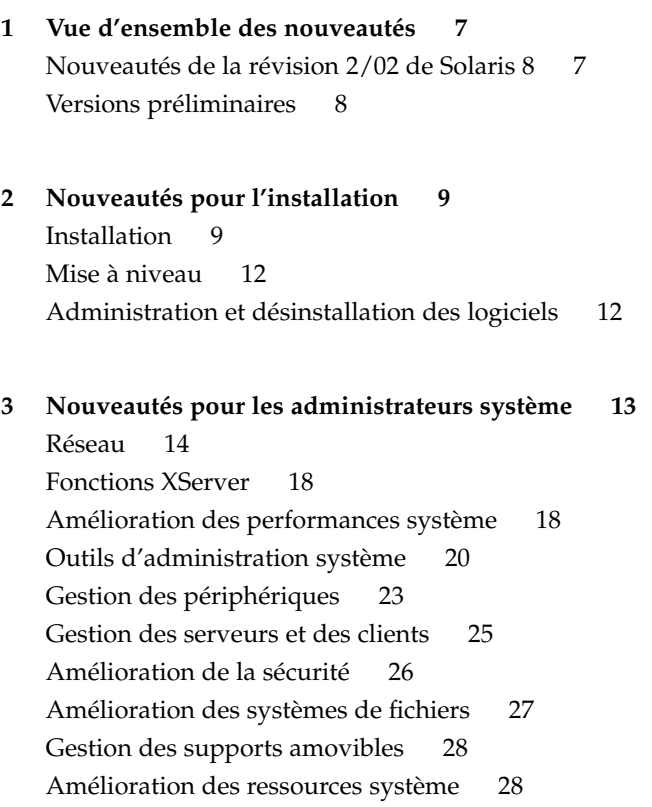

**3**

- **4 Nouveautés pour les développeurs 29** Outils de développement 29 Langues prises en charge 34 Ecriture de gestionnaires de périphériques 36 Versions de Java 37
- **5 Nouveautés pour les utilisateurs 41** Amélioration du Gestionnaire de fenêtres 41 Autres fonctions du Bureau 42

### Préface

Ce document, *Supplément Nouveautés de Solaris 8 2/02*, décrit les nouvelles fonctionnalités des versions de mise à jour de Solaris™.

**Remarque :** L'environnement d'exploitation Solaris s'exécute sur deux types de matériels, ou plates-formes : SPARC™ et IA (Architecture Intel). Par ailleurs, il fonctionne sur les espaces d'adresses 64 bits et 32 bits. Sauf indication contraire dans un chapitre, une section, une remarque, une puce, une figure, un tableau, un exemple ou un exemple de code spécial, les informations contenues dans ce document concernent les deux plates-formes et les deux espaces d'adresses

Dans ce document, le terme "IA" fait référence à l'architecture de processeur Intel 32–bits, qui inclut les processeurs Pentium, Pentium Pro, Pentium II, Pentium II Xeon, Celeron, Pentium III, Pentium III Xeon et Pentium 4, ainsi que les microprocesseurs compatibles fabriqués par AMD et Cyrix.

### Accès à la documentation Sun en ligne

Le site Web docs.sun.com<sup>SM</sup> vous permet d'accéder à la documentation technique Sun en ligne. Vous pouvez explorer les archives de docs.sun.com ou rechercher un titre de manuel ou un sujet spécifiques. L'URL de ce site est http://docs.sun.com.

**5**

# Conventions typographiques

Le tableau suivant décrit les conventions typographiques utilisées dans ce document.

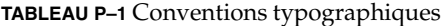

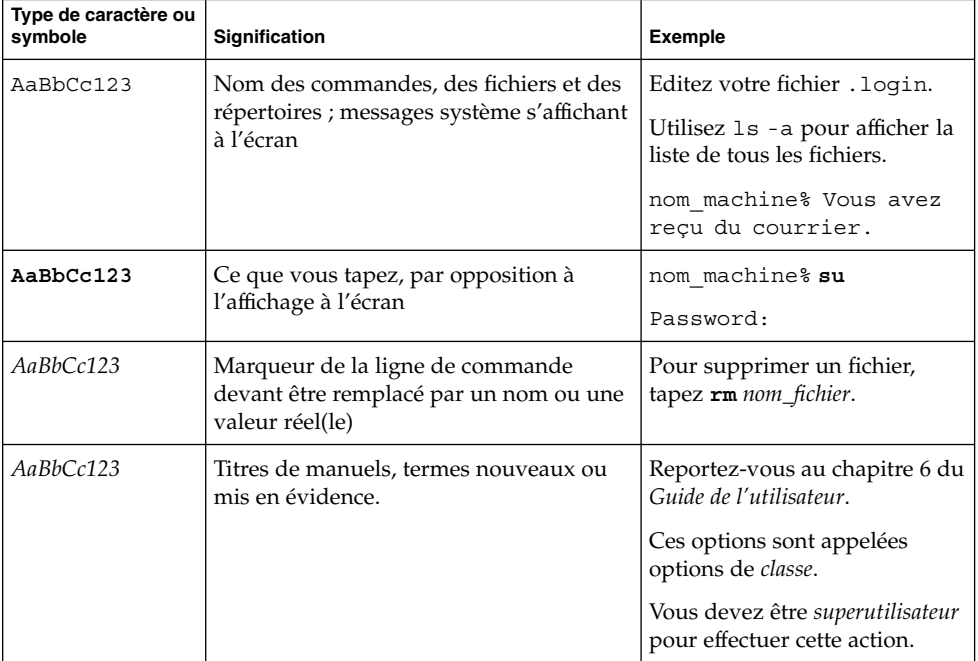

CHAPITRE **1**

### Vue d'ensemble des nouveautés

Le document *Supplément Nouveautés de Solaris 8 2/02* présente les nouvelles fonctions qui ont été ajoutées aux versions de mise à jour de l'environnement d'exploitation Solaris 8.

Ce document est le seul nouveau supplément disponible pour la révision 2/02 de Solaris 8. Les anciens suppléments de mise à jour expliquaient comment utiliser les nouvelles fonctions du produit. Le présent document en fournit uniquement une présentation.

Le document *Supplément Nouveautés de Solaris 8 2/02* contient les chapitres suivants :

- Nouveautés pour l'installation
- Nouveautés pour les administrateurs système
- Nouveautés pour les développeurs
- Nouveautés pour les utilisateurs

### Nouveautés de la révision 2/02 de Solaris 8

Le document *Supplément Nouveautés de Solaris 8 2/02* décrit brièvement l'ensemble des fonctions de toutes les mises à jour de Solaris 8.

**7**

Les fonctions introduites par la mise à jour Solaris 8 2/02 sont les suivantes :

Nouvelles fonctions d'installation

- Installation à partir du DVD-ROM de Solaris 8
- Utilisation du fichier sysidcfg dans le programme Solaris Web Start
- Améliorations du programme Solaris Web Start

Nouveautés pour les administrateurs système

- Extensions de la bibliothèque Sun RPC
- Utilisation du serveur Xsun comme périphérique en affichage seul

Nouvelles fonctions pour les développeurs

- Indication du processus WBEM
- Modifications de la bibliothèque Libthread alternative
- Prise en charge du nouveau codage localisé chinois GB18030
- Java™2 SDK, Standard Edition v. 1.2.2\_10

### Versions préliminaires

#### **Description des fonctions**

#### **Documentation Solaris 9**

Certaines fonctions de cette version de mise à jour risquent de ne pas avoir de documentation Solaris 8 autre que les pages de manuel. Pour de plus amples informations, consultez la documentation concernant le système d'exploitation Solaris 9 sur le site http://docs.sun.com.

Si le système d'exploitation Solaris 9 n'est pas encore disponible, rendez-vous sur le site Web de la version préliminaire du système d'exploitation Solaris 9 à l'adresse http://www.sun.com/solaris/programs/solaris9ea et suivez les liens menant à la documentation

Si vous accédez à la documentation Solaris 9 au cours de la période d'essai (bêta), le système risque de vous inviter à souscrire une licence d'utilisation limitée.

#### **Répertoires Solaris 8 Early Access**

La révision 2/02 de Solaris 8 comporte des répertoires Early Access (EA) contenant des logiciels en version préliminaire. Les produits EA sont fournis sur le CD-ROM Solaris Software CD 2 of 2 et sur le DVD-ROM de Solaris dans le répertoire suivant :

../Solaris\_8/EA/products

Le répertoire EA/products est divisé en sous-répertoires contenant chacun un produit EA. Par ailleurs, chaque répertoire de produit contient un fichier README qui fournit des informations sur le produit en question.

## Nouveautés pour l'installation

Ce chapitre présente les nouvelles fonctions d'installation des versions de mise à jour de Solaris 8.

**Remarque :** pour consulter les pages de manuel les plus récentes, utilisez la commande man. Les pages de manuel des versions de mise à jour de Solaris 8 contiennent des informations qui ne figurent pas dans la collection *Solaris 8 Reference Manual Collection*.

### Installation

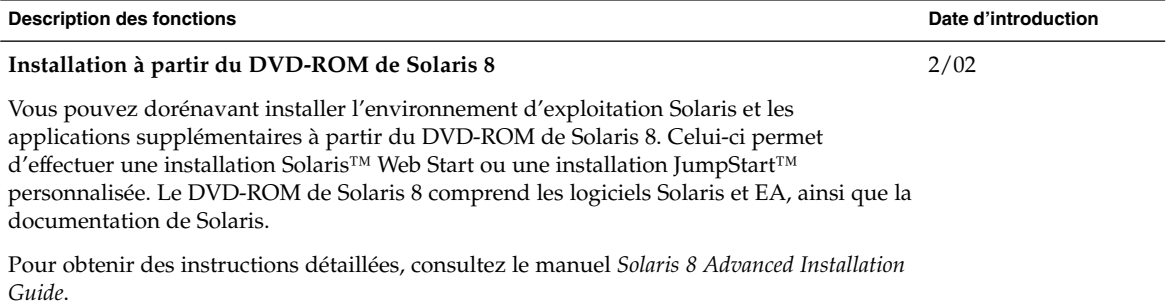

**9**

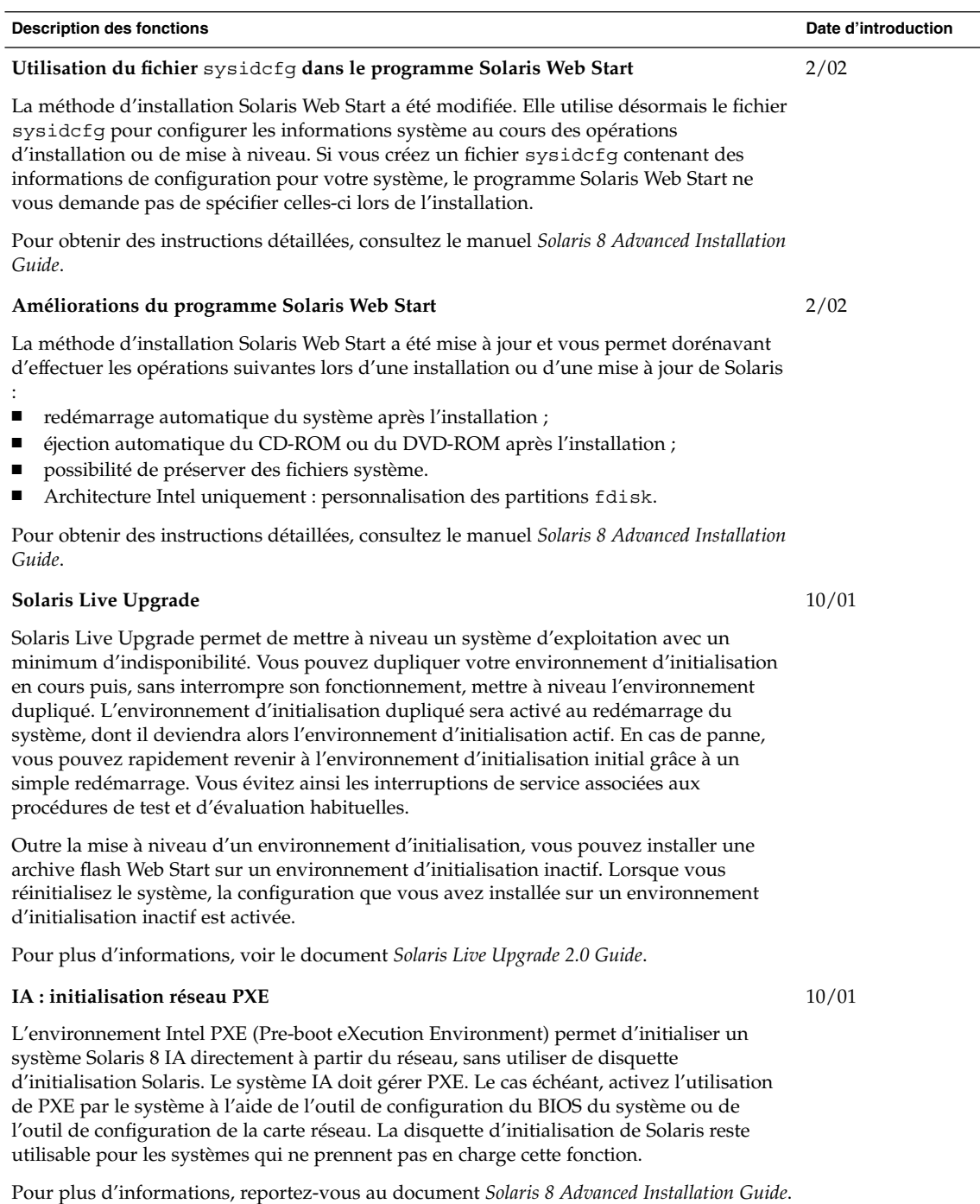

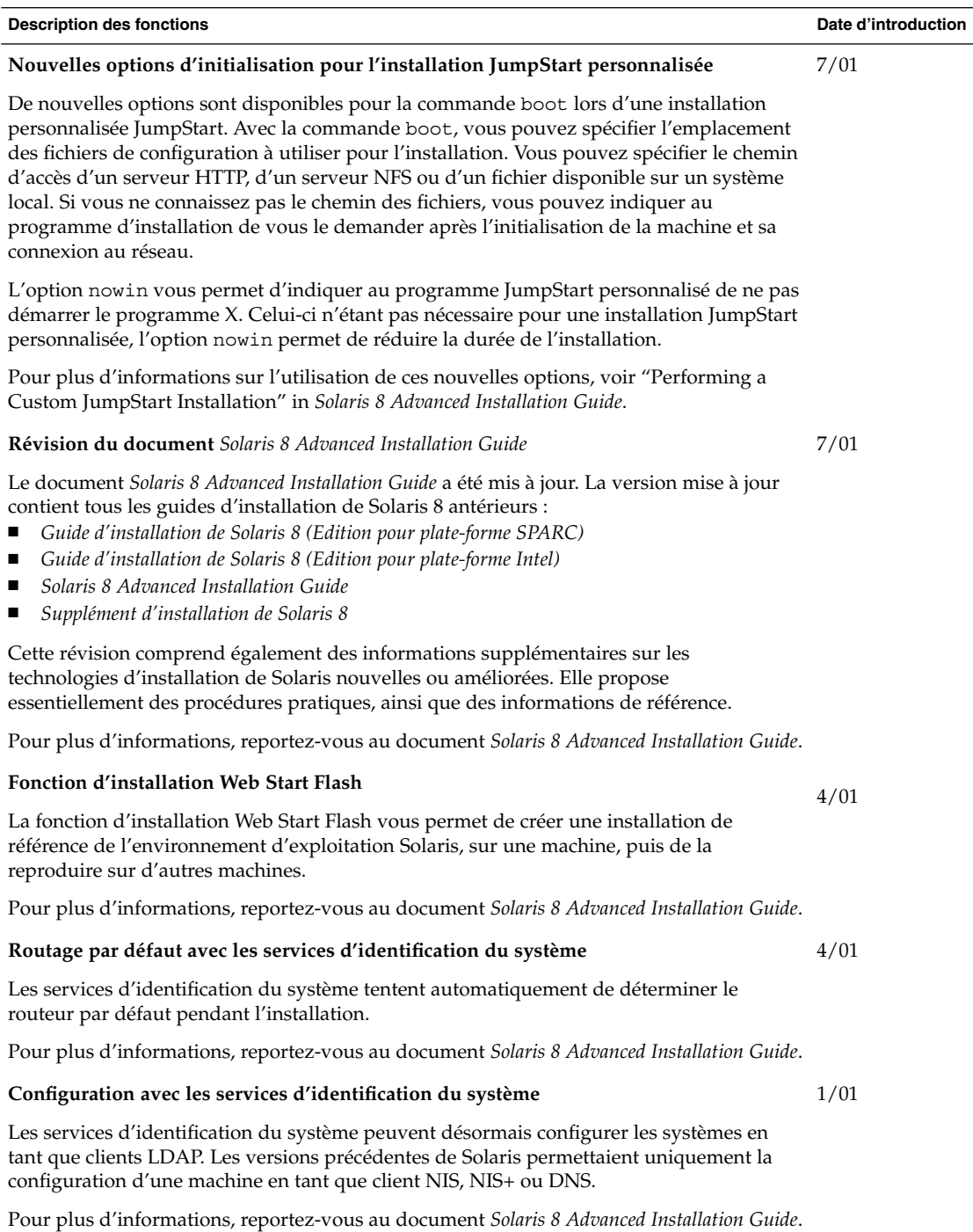

## Mise à niveau

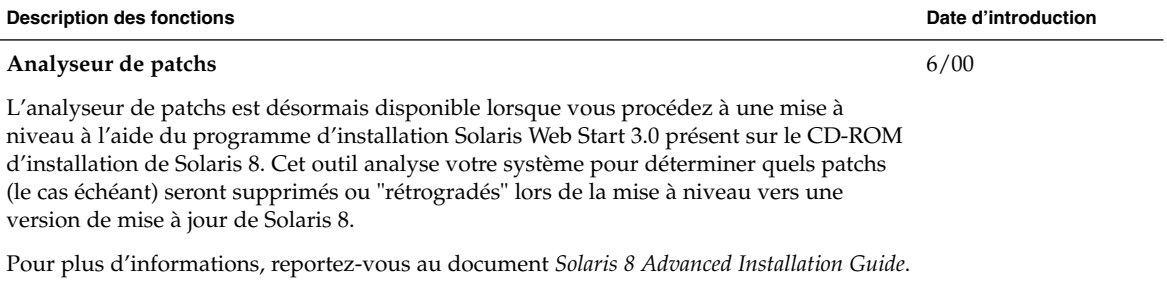

## Administration et désinstallation des logiciels

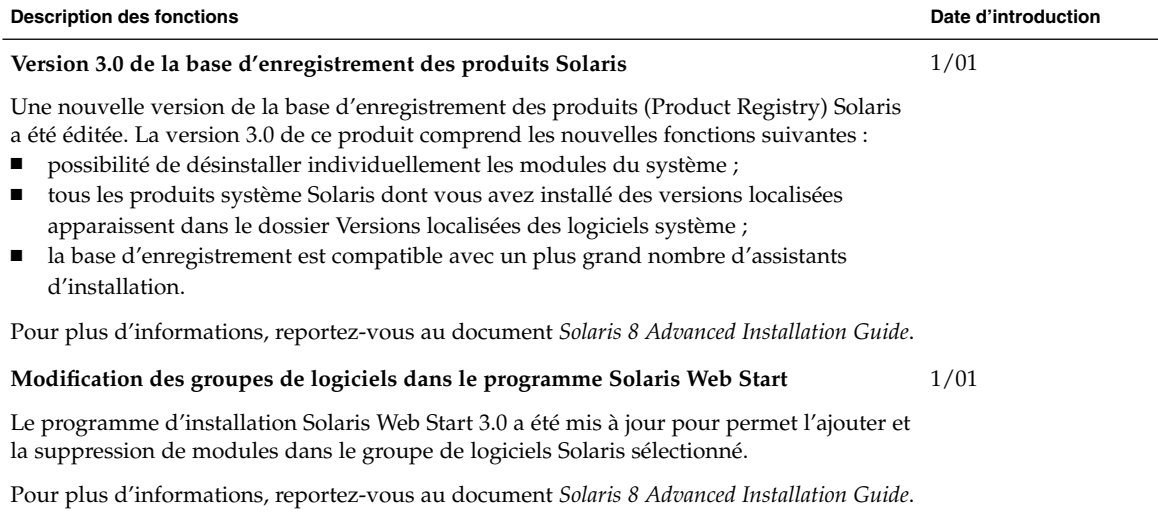

CHAPITRE **3**

## Nouveautés pour les administrateurs système

Ce chapitre présente les nouvelles fonctions d'administration système qui ont été ajoutées aux versions de mise à jour de Solaris 8.

**Remarque :** pour consulter les pages de manuel les plus récentes, utilisez la commande man. Les pages de manuel des versions de mise à jour de Solaris 8 contiennent des informations qui ne figurent pas dans la collection *Solaris 8 Reference Manual Collection*.

**13**

## Réseau

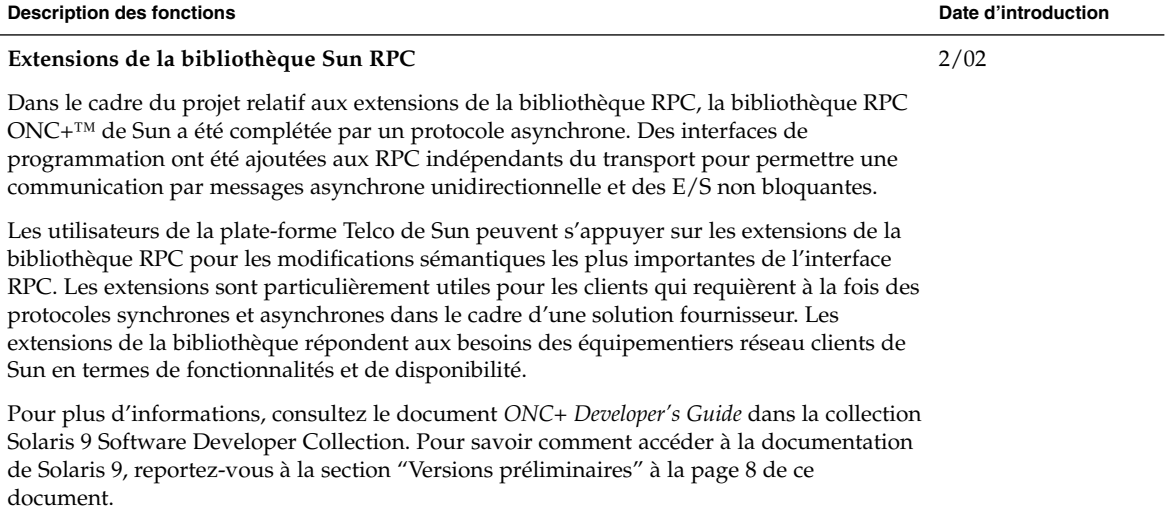

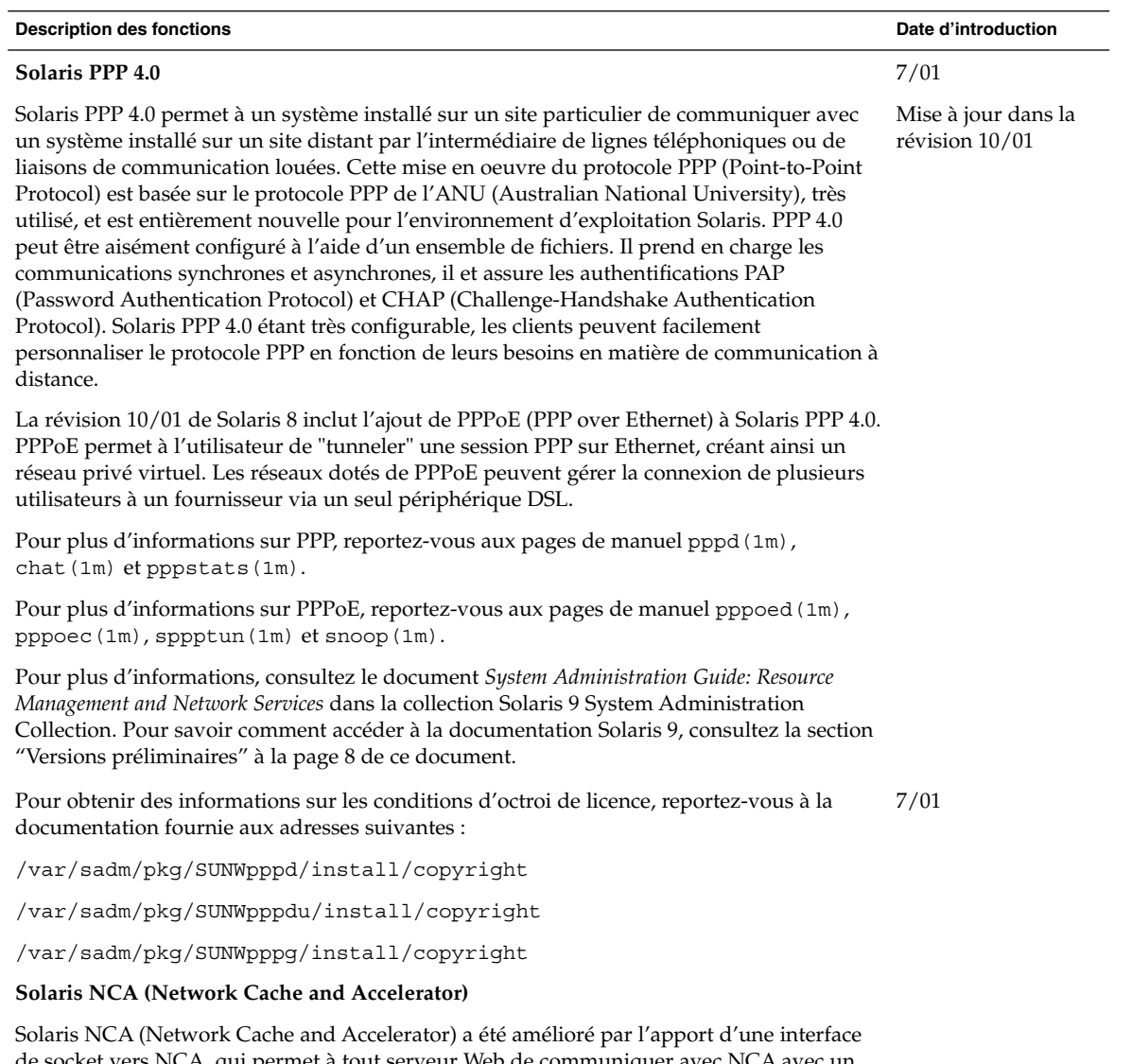

de socket vers NCA, qui permet à tout serveur Web de communiquer avec NCA avec un minimum de modifications. Les serveurs Web tels qu'Apache, iPlanet™ Web Server et Zeus peuvent tirer parti des performances de NCA en utilisant des fonctions de bibliothèque de sockets standard.

Pour plus d'informations à propos de NCA, reportez-vous à "Solaris Network Cache and Accelerator (NCA)" in *System Administration Guide, Volume 3*.

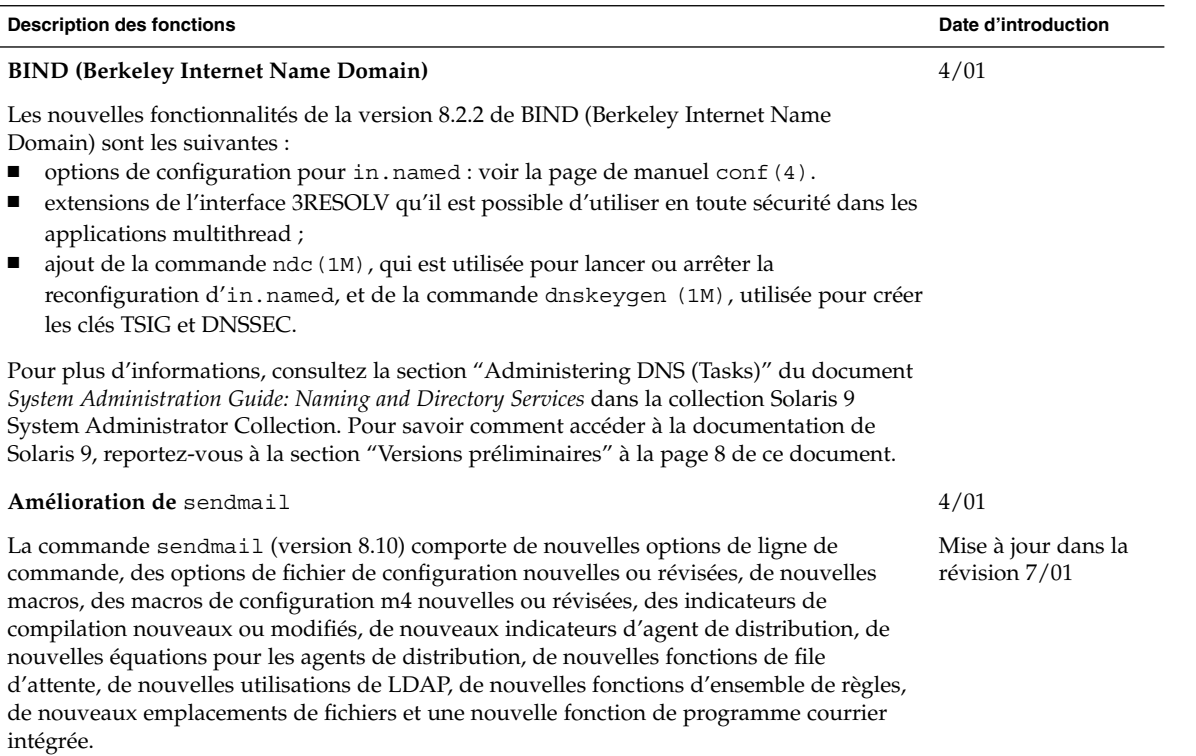

Pour plus d'informations, voir "Mail Services" in *Solaris 8 System Administration Supplement*. Les "Services de courrier" décrivent également les modifications apportées à mail.local, à mailstats ainsi qu'à makemap.

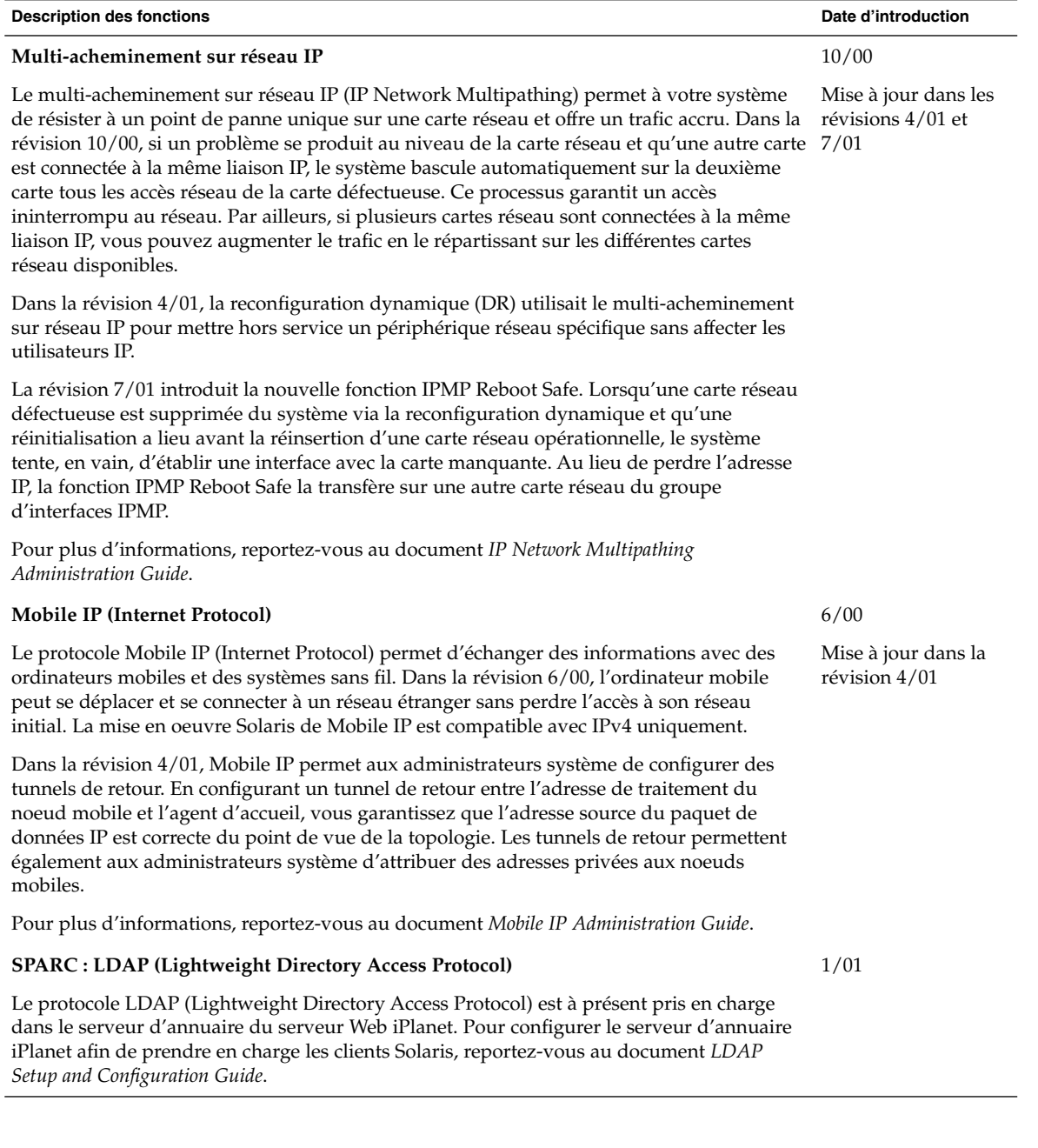

Chapitre 3 • Nouveautés pour les administrateurs système **17**

### Fonctions XServer

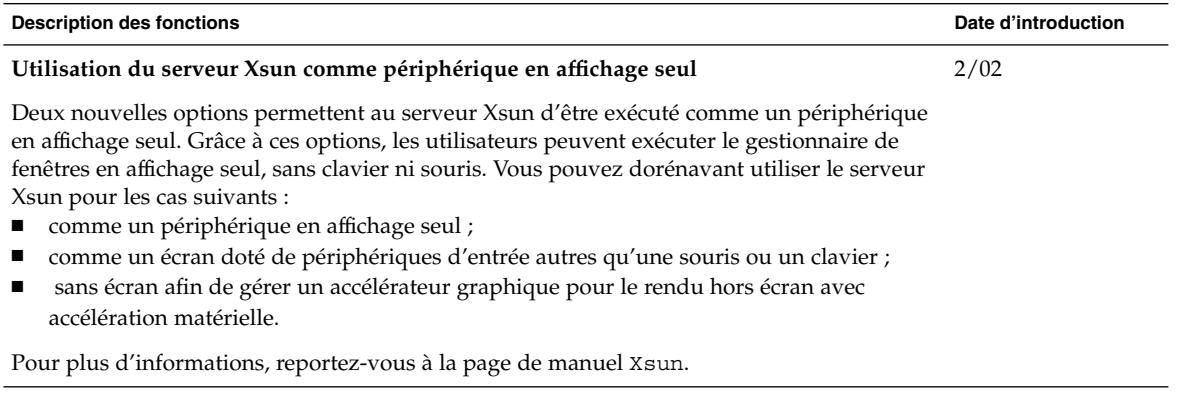

# Amélioration des performances système

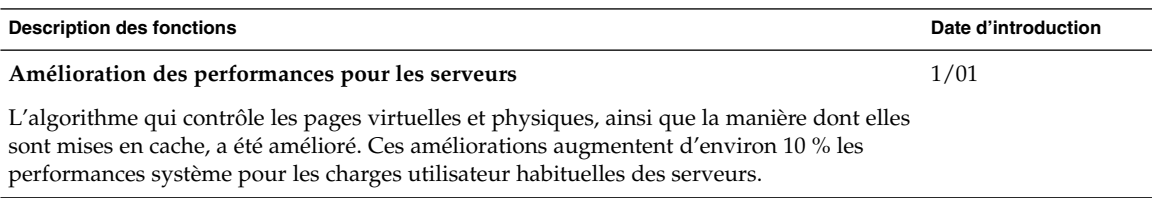

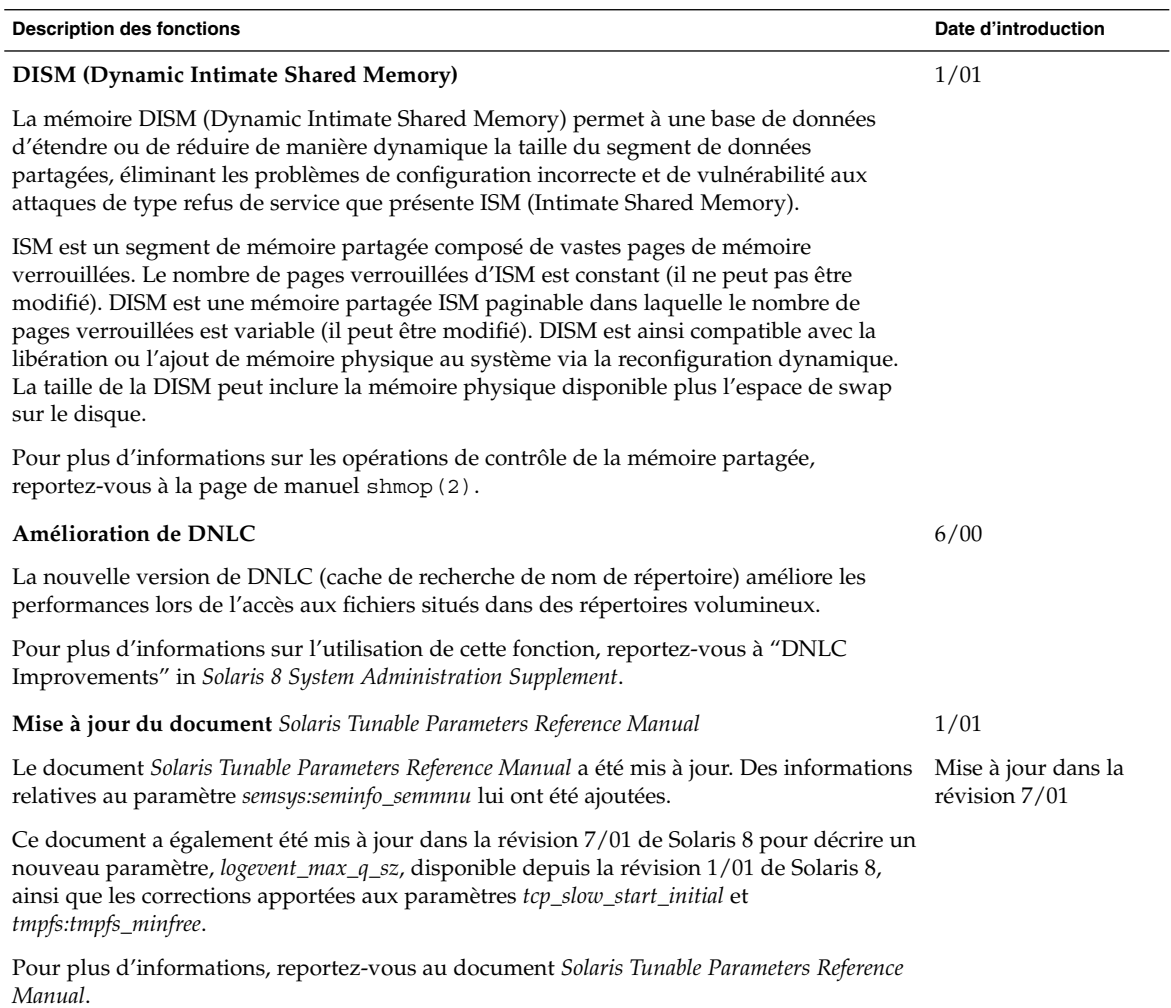

# Outils d'administration système

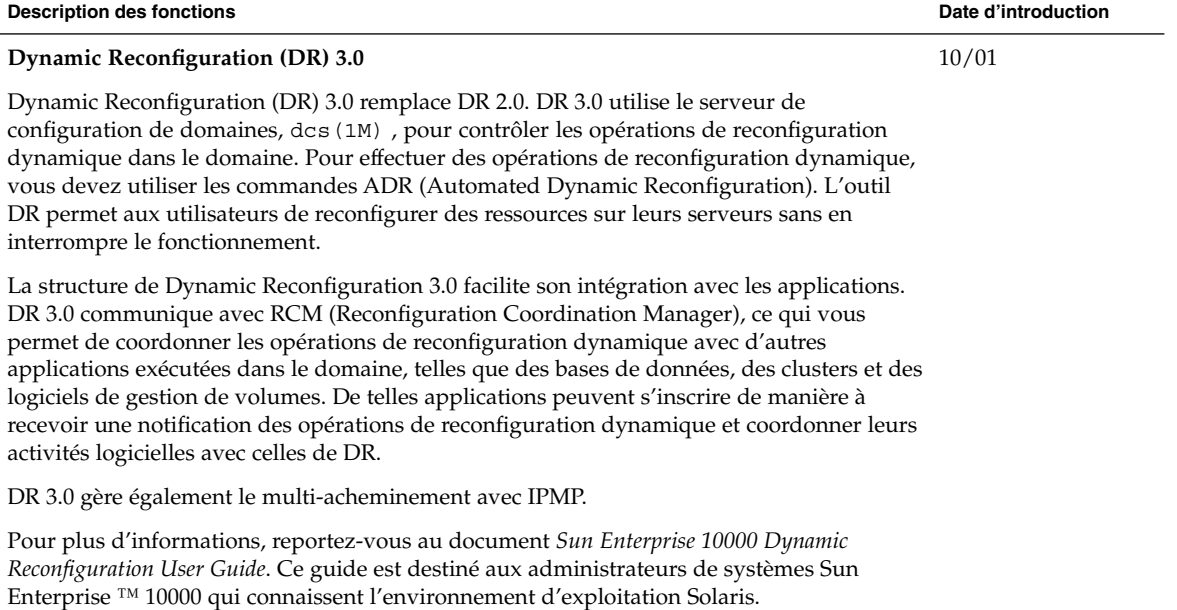

1/01

#### **Description des fonctions Date d'introduction**

#### **Solaris Management Console**

Solaris Management Console™ 2.0 est une application générique dont l'interface utilisateur graphique sert de point de lancement pour différents outils de gestion. Elle est fournie avec une boîte à outils par défaut qui contient les éléments suivants :

■ Processus : pour suspendre, reprendre, surveiller et contrôler des processus.

- Utilisateurs : pour configurer et gérer les comptes utilisateur, les modèles d'utilisateur, les groupes, les listes de diffusion, les rôles administratifs et les droits. Accord ou refus des droits aux utilisateurs et aux rôles administratifs : pour contrôler les applications et les tâches que chaque utilisateur sera autorisé à exécuter/effectuer.
- Travaux programmés : pour programmer, lancer et gérer les travaux.
- Montages et partages : pour afficher et gérer les montages, partages et informations sur l'utilisation.
- Disques : pour créer et afficher les partitions de disques.
- Ports série : pour configurer et gérer les ports série existants.
- Afficheur de journaux : pour afficher les messages des lignes de commande et des applications, et pour gérer les fichiers journaux.

Vous pouvez également gérer les clients sans disque, mais uniquement à l'aide de commandes ; vous ne pouvez pas utiliser l'interface utilisateur graphique pour cela.

Vous pouvez ajouter ou supprimer des outils dans la boîte à outils par défaut ou créer une boîte à outils personnalisée à l'aide de l'Editeur de boîte à outils de Solaris Management Console.

Pour plus d'informations sur l'utilisation de l'interface de ligne de commande, voir "Solaris Management Console Overview" in *Solaris 8 System Administration Supplement*. Pour plus d'informations sur le démarrage de Solaris Management Console, voir "Starting Solaris Management Console" in *Solaris 8 System Administration Supplement*. Vous pouvez également consulter l'aide associée à chaque outil.

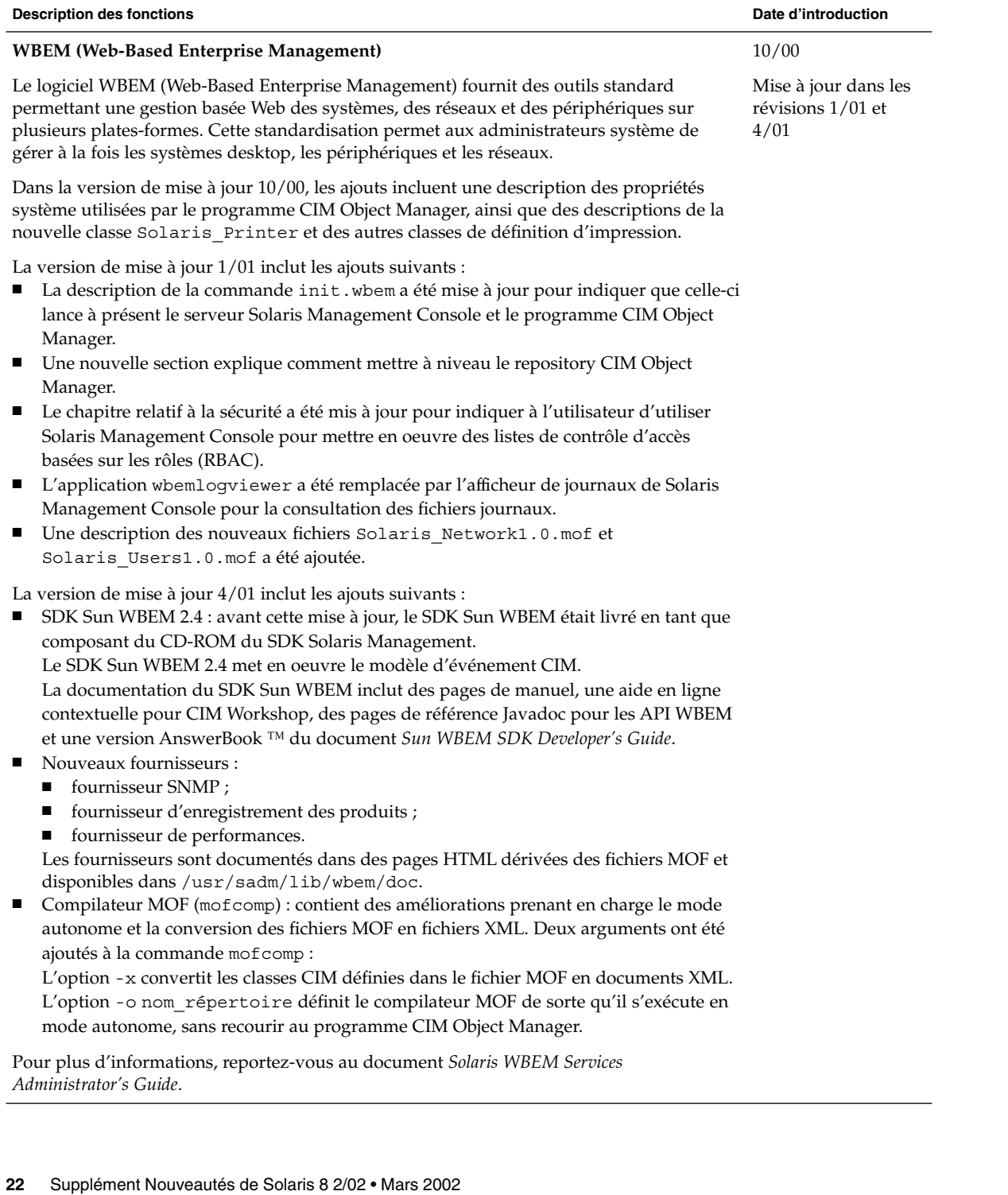

# Gestion des périphériques

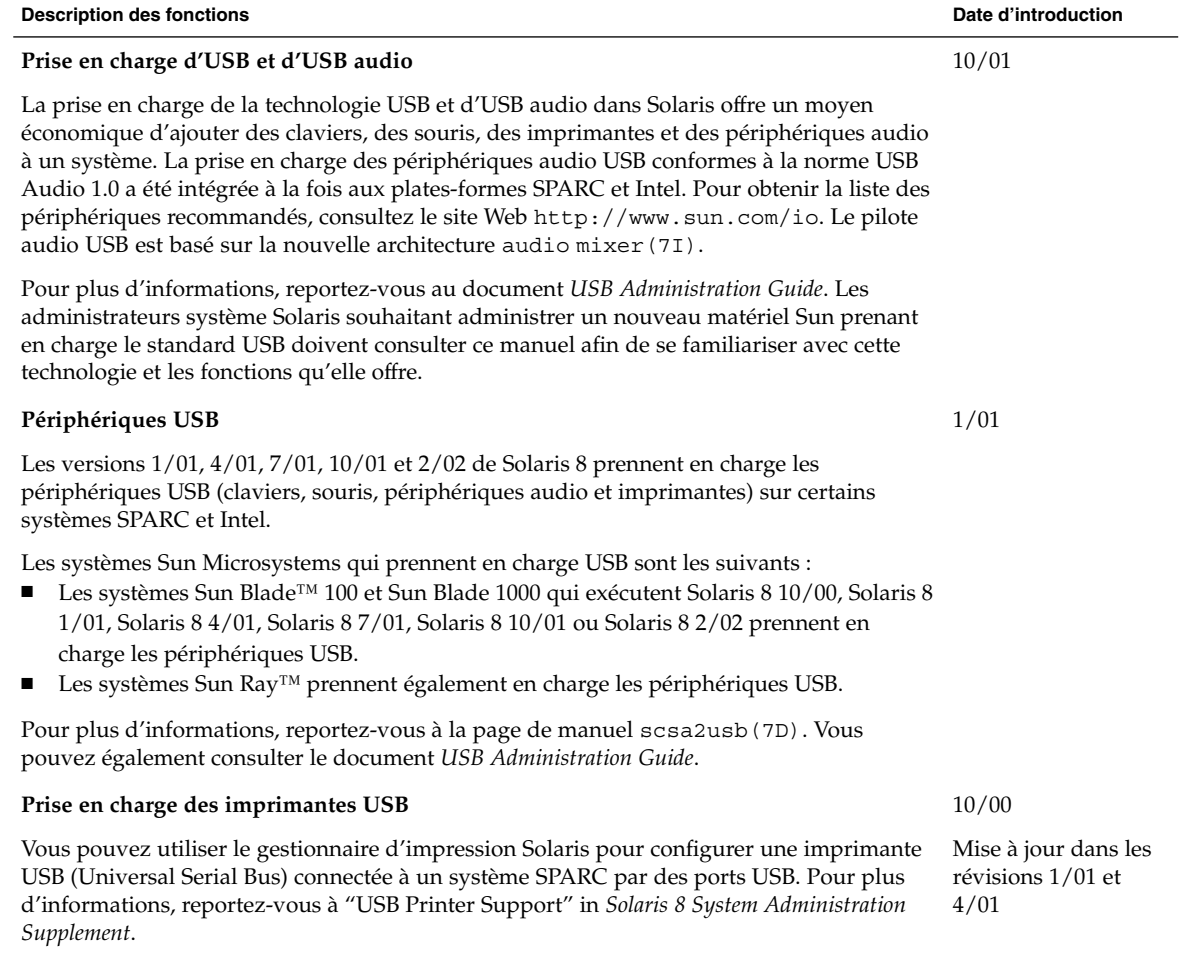

Pour une présentation d'USB, voir "Overview of USB Devices" in *Solaris 8 System Administration Supplement*.

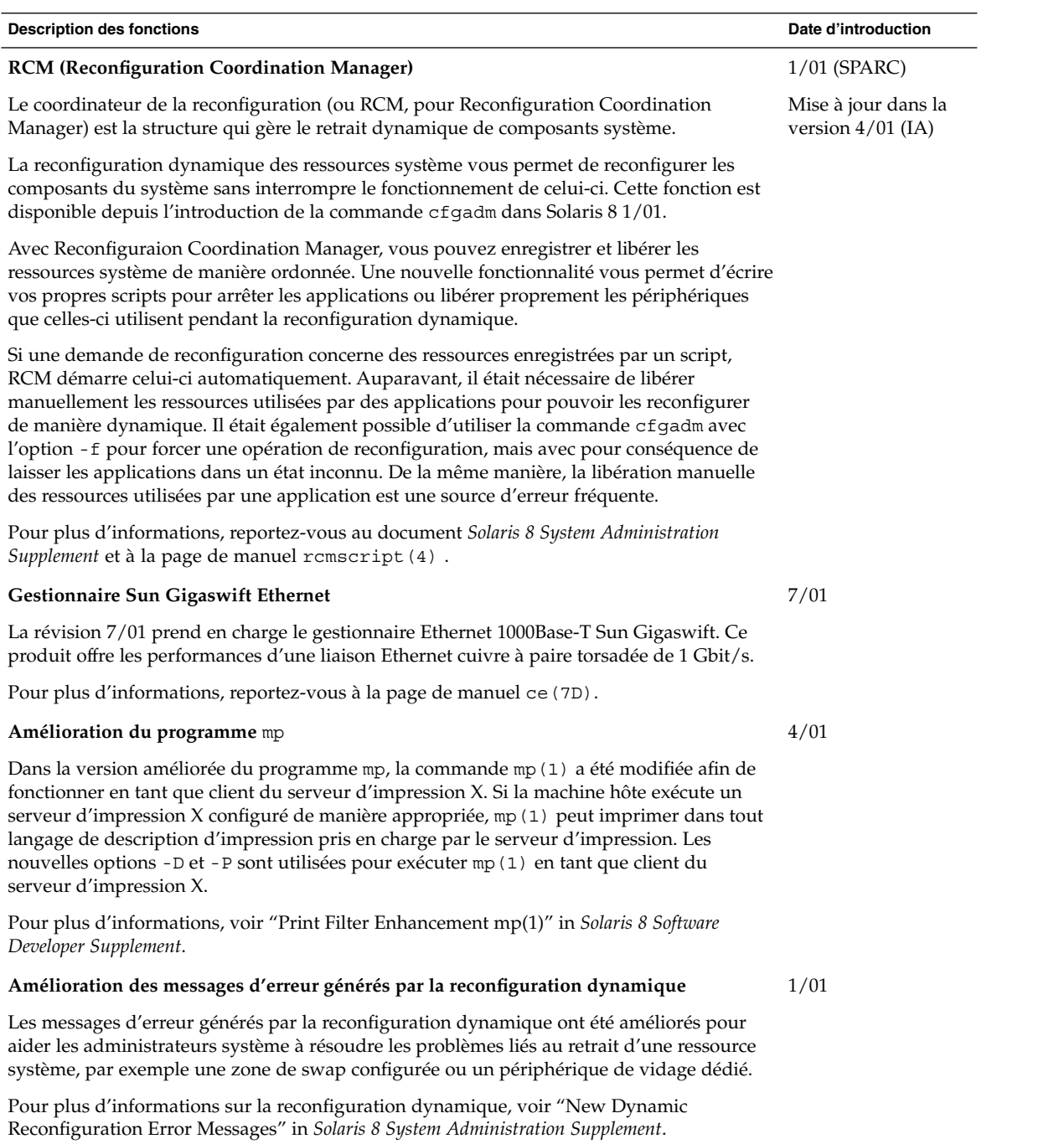

## Gestion des serveurs et des clients

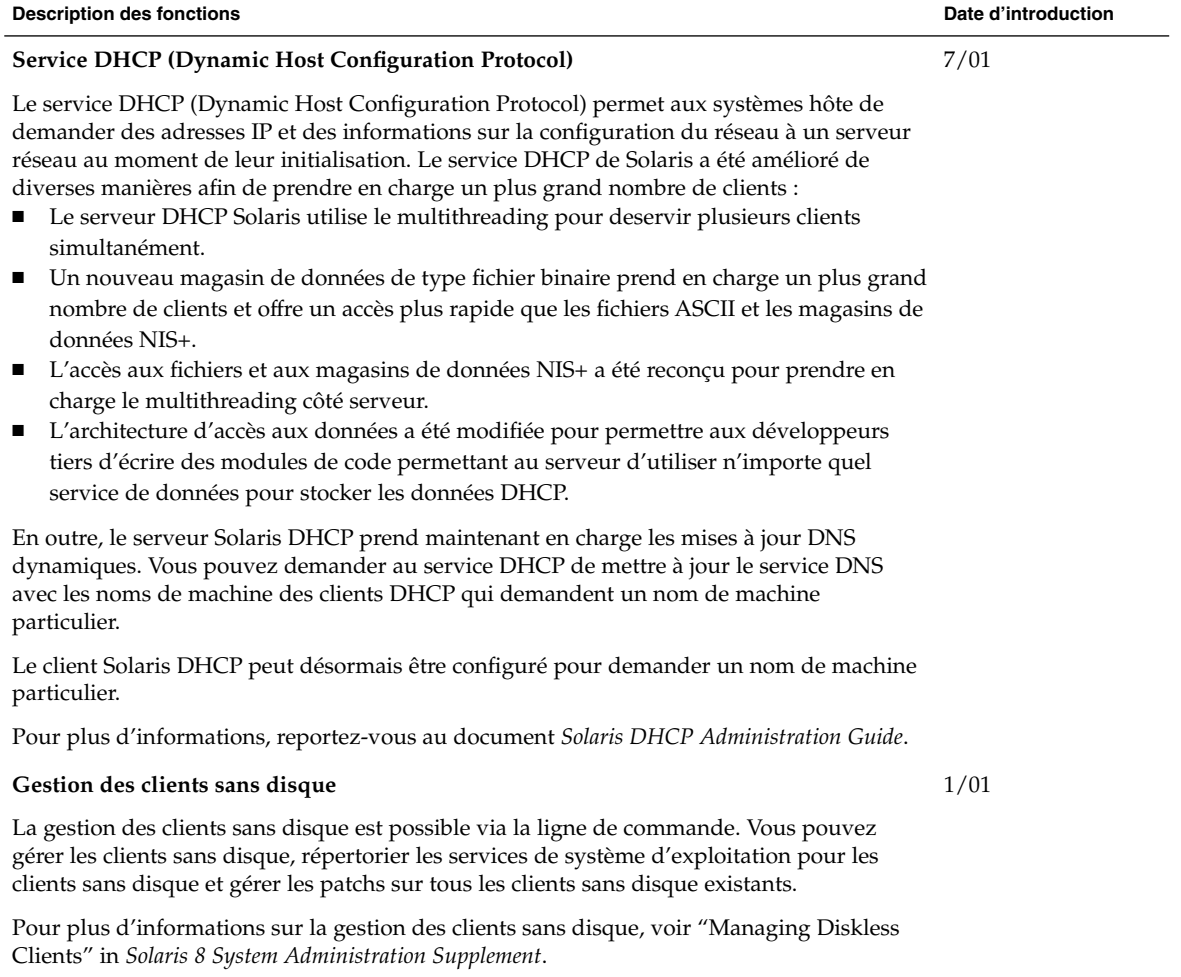

### Amélioration de la sécurité

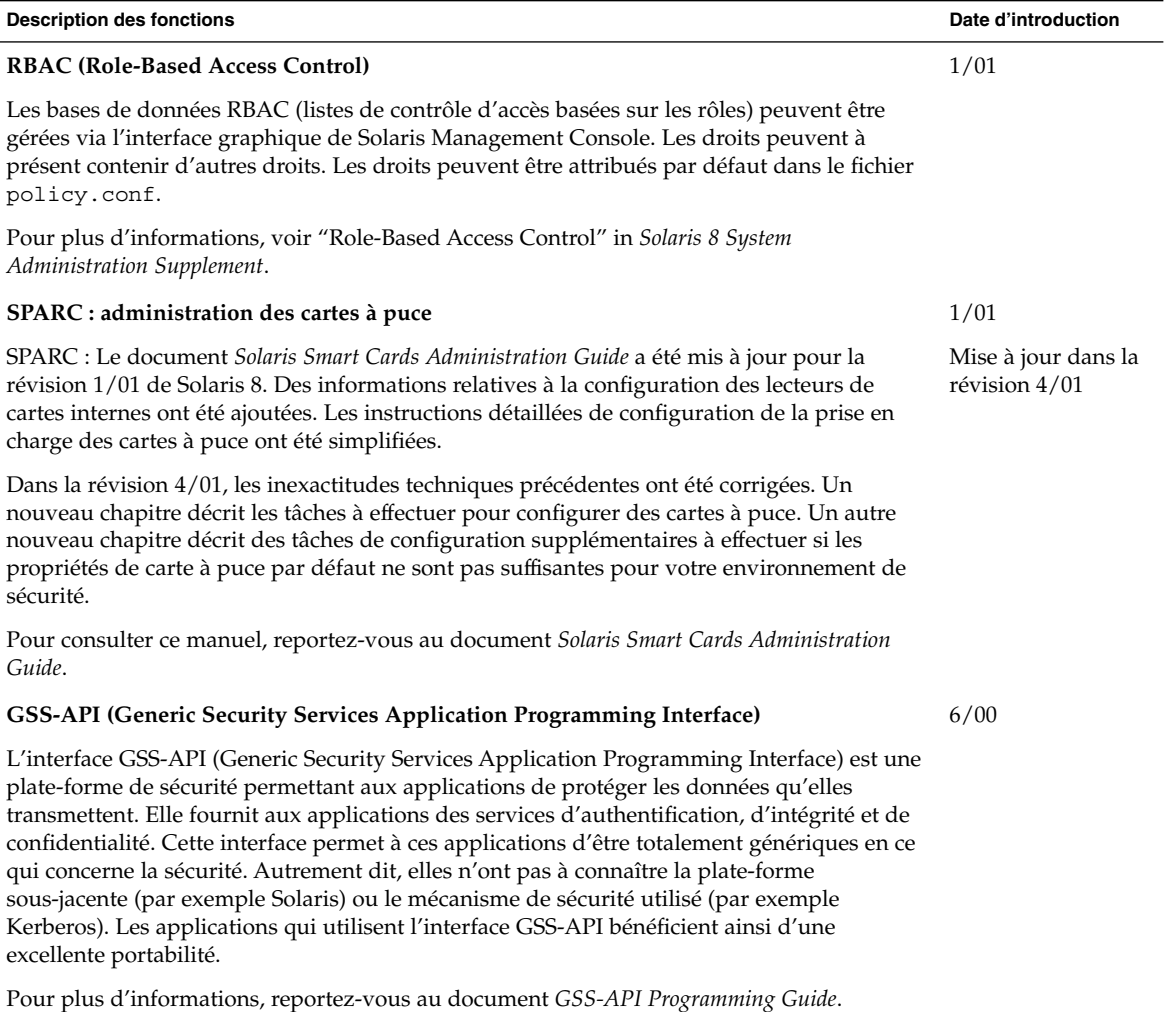

# Amélioration des systèmes de fichiers

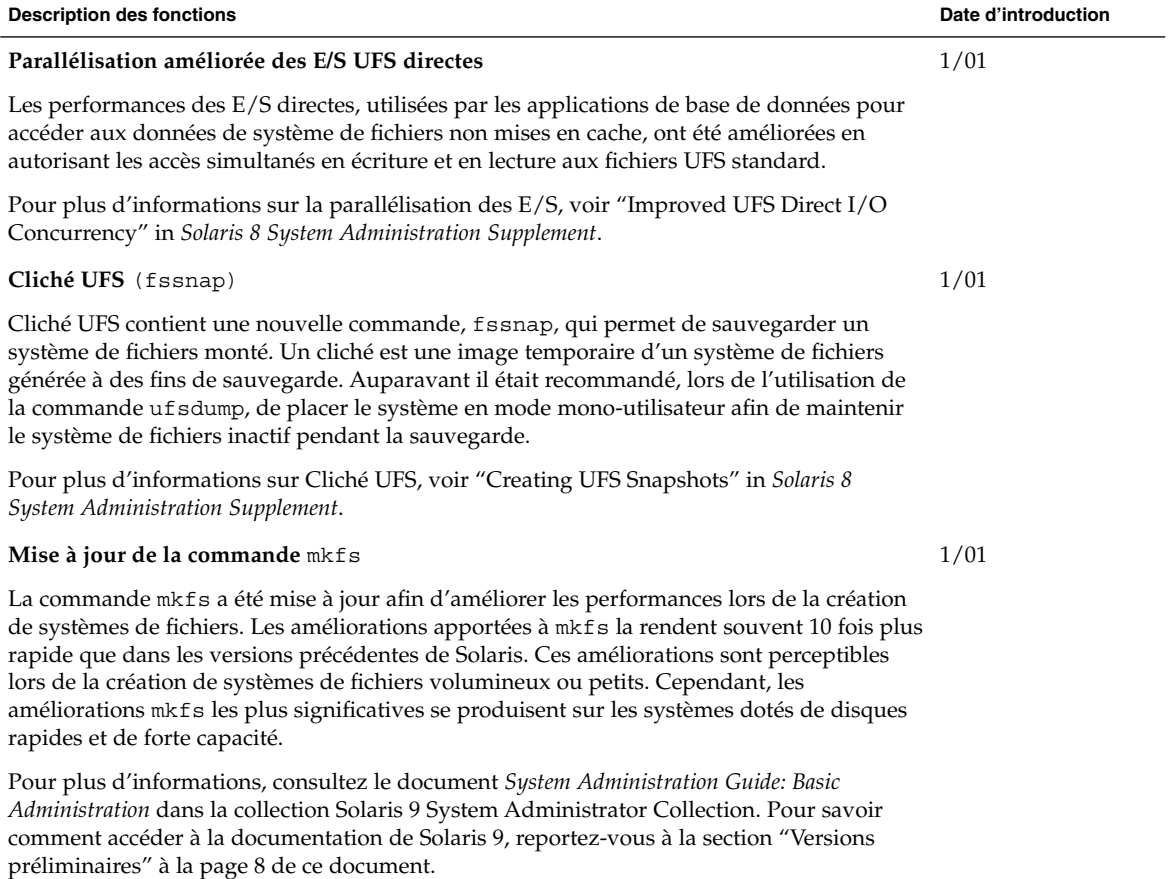

Chapitre 3 • Nouveautés pour les administrateurs système **27**

## Gestion des supports amovibles

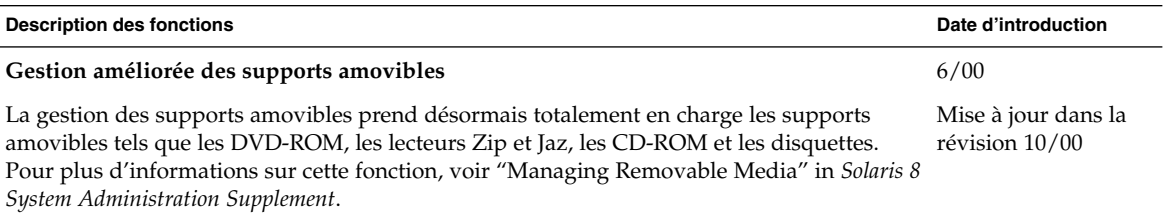

## Amélioration des ressources système

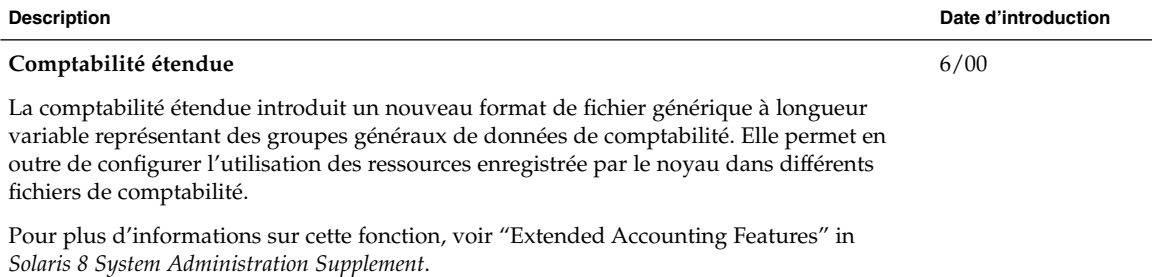

## Nouveautés pour les développeurs

Ce chapitre présente les nouvelles fonctions qui ont été ajoutées aux versions de mise à jour de Solaris 8 à l'attention des développeurs.

**Remarque :** pour consulter les pages de manuel les plus récentes, utilisez la commande man. Les pages de manuel des versions de mise à jour de Solaris 8 contiennent des informations qui ne figurent pas dans la collection *Solaris 8 Reference Manual Collection*.

### Outils de développement

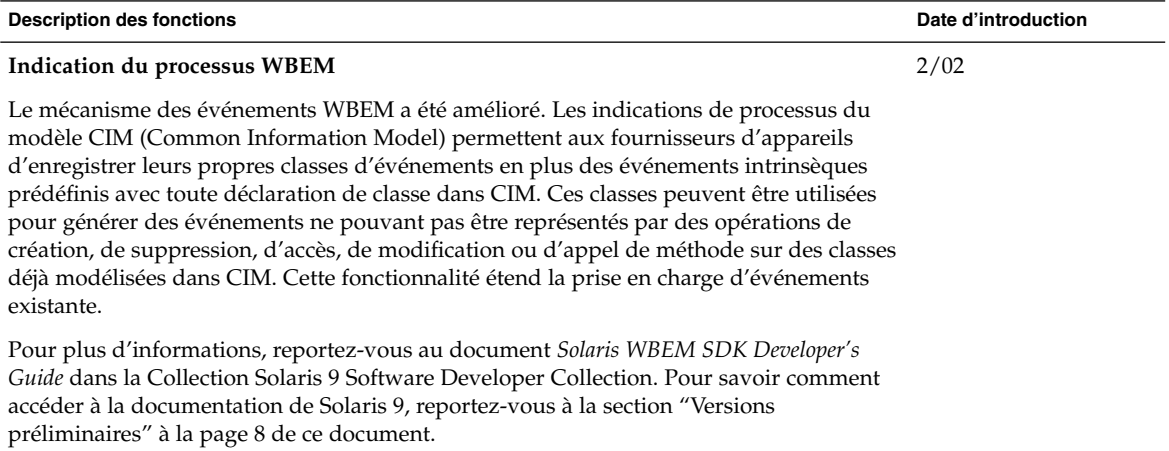

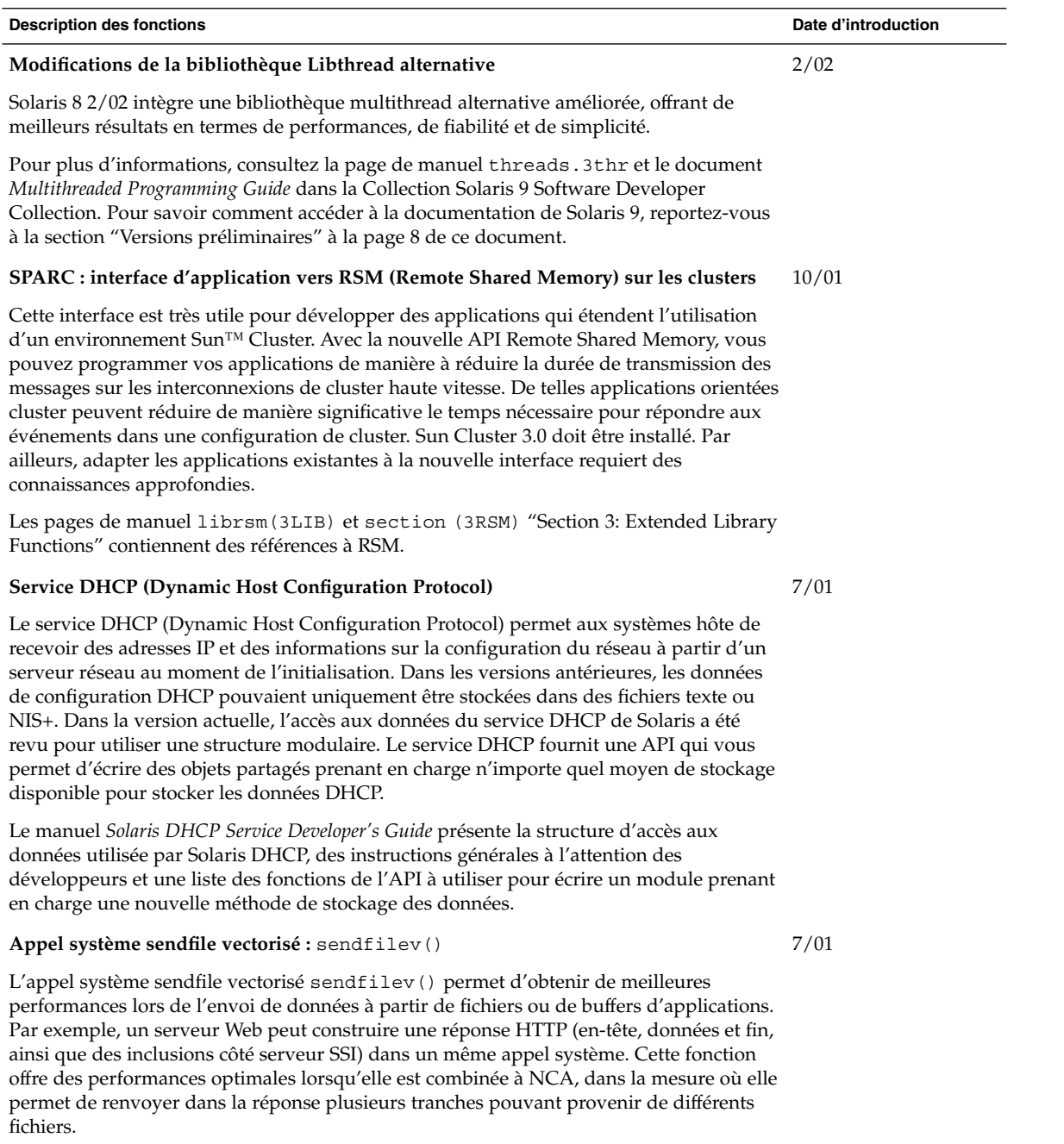

Pour plus d'informations, reportez-vous à la page de manuel, sendfilev(2).

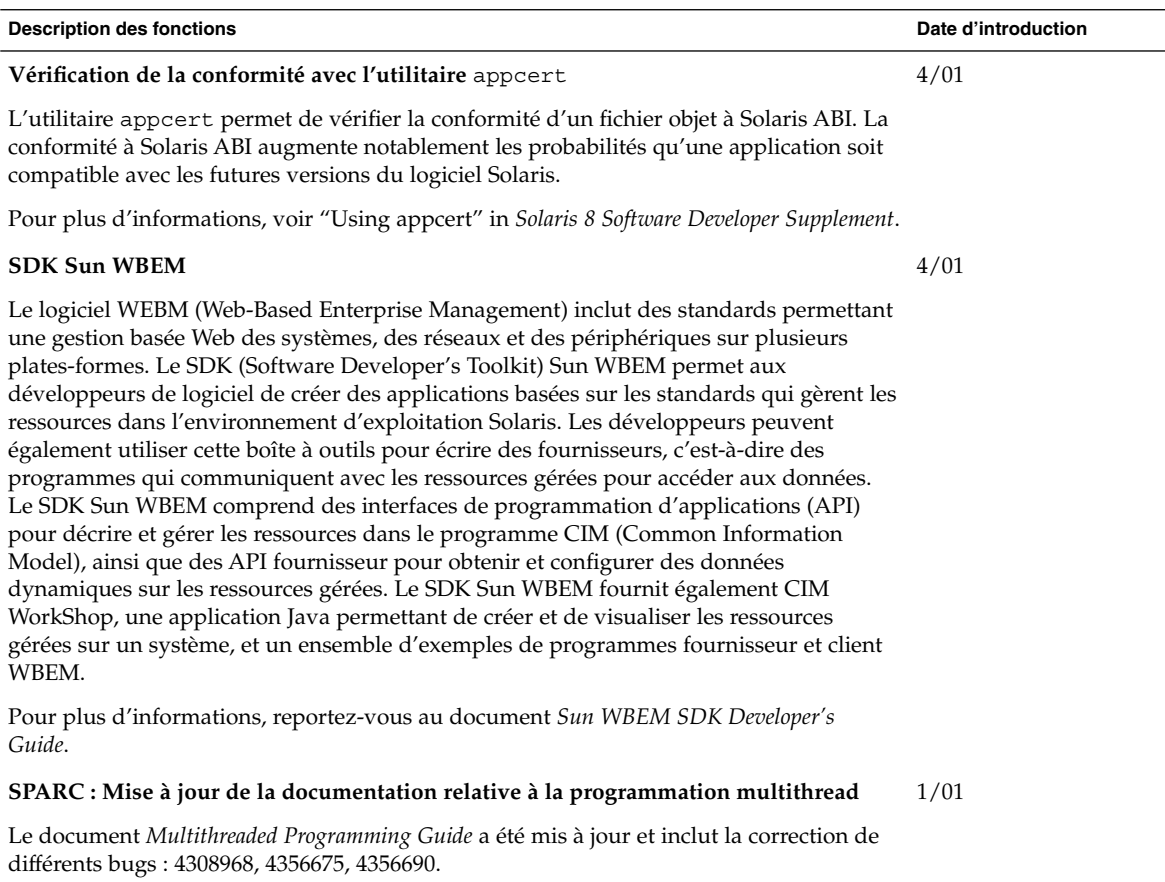

Pour plus d'informations, reportez-vous au document *Multithreaded Programming Guide*.

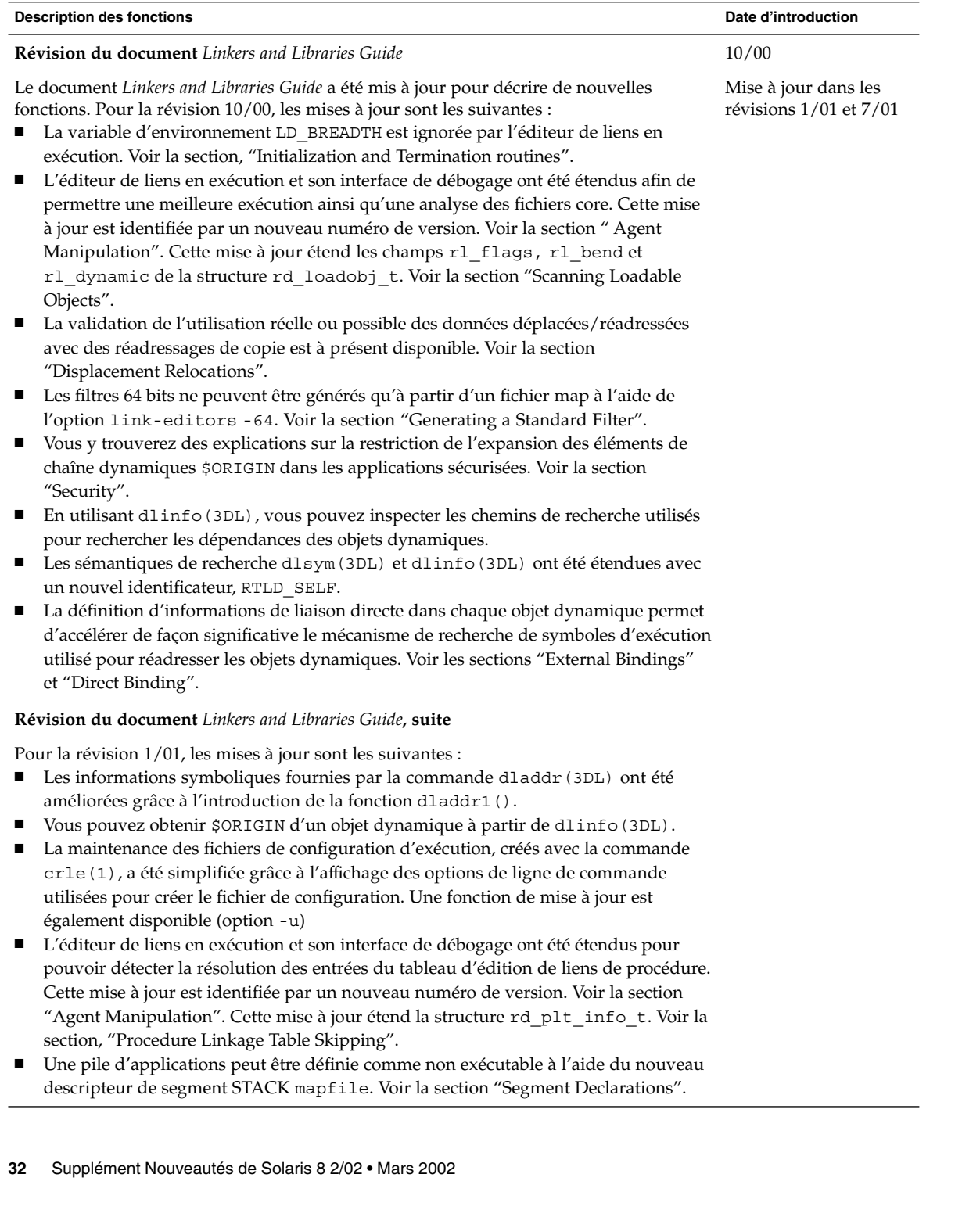

Ī

 $\frac{1}{\sqrt{2}}$ 

#### **Description des fonctions Date d'introduction**

#### **Révision du document** *Linkers and Libraries Guide***, suite**

Pour la version 7/01, les mises à jour sont les suivantes :

- Les dépendances qui ne sont pas utilisées peuvent être déterminées à l'aide de la commande ldd(1) (option -u).
- Des extensions ELF ABI ont été ajoutées, et la documentation associée a été révisée. Voir les sections "Initialization and Termination", "Initialization and Termination Routines", Tableaux 6, 9, 16 et 17, "Section Groups", Tableaux 19, 24, 45 et 46, et "Program Loading (Processor-Specific)".
- Grâce aux variantes \_32 et \_64, l'utilisation des variables d'environnement bénéficie d'une plus grande flexibilité. Voir la section "Environment Variables" du guide *Linker and Libraries Guide*.

Pour plus d'informations, reportez-vous au document *Linker and Libraries Guide*.

**Mise à jour du document** *System Interface Guide*

Le manuel *System Interface Guide* a été mis à jour pour inclure la correction de bugs. Cette version corrige plusieurs erreurs typographiques dans le texte et les exemples de code source.

Pour plus d'informations, reportez-vous au document *System Interface Guide*.

6/00

# Langues prises en charge

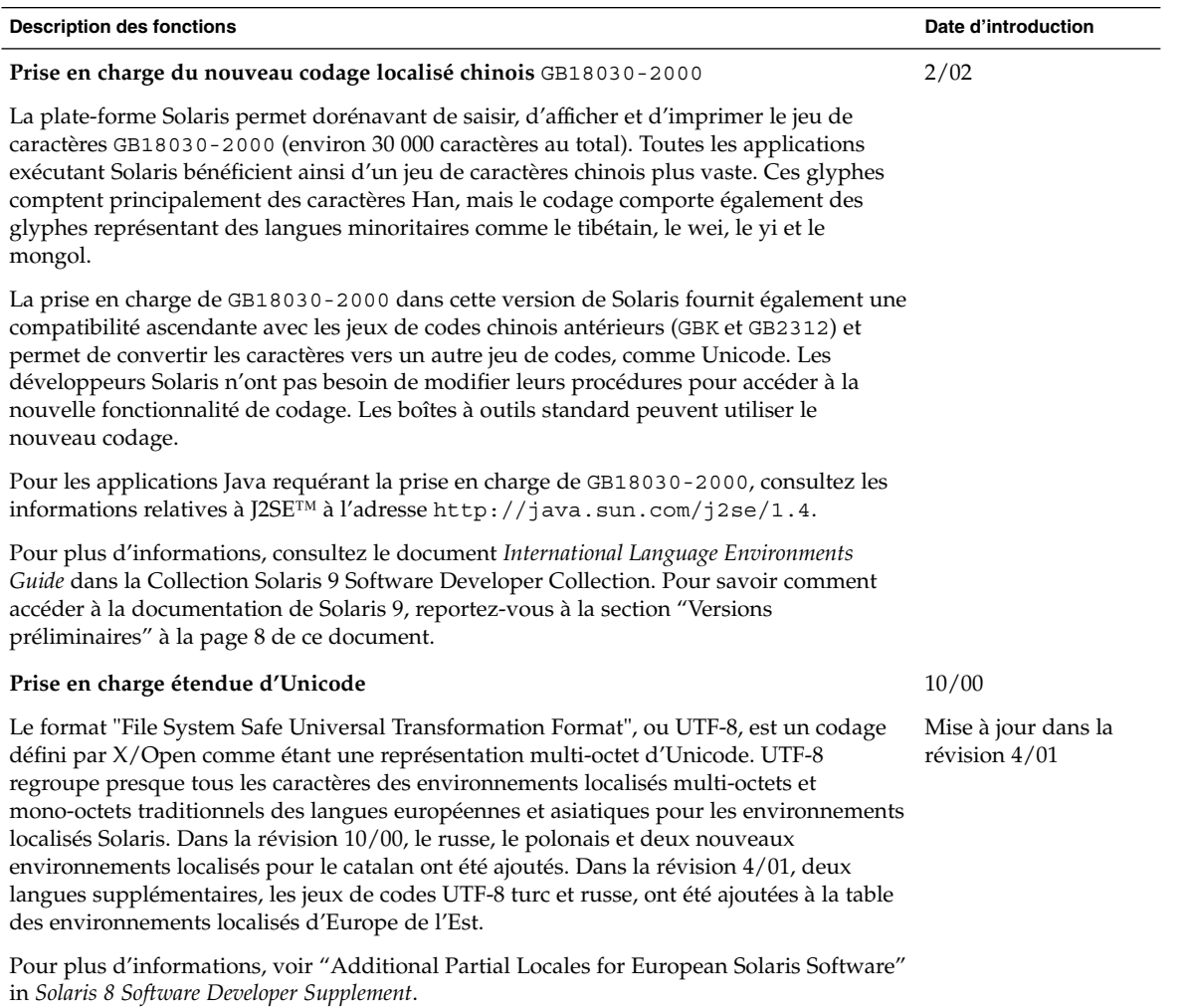

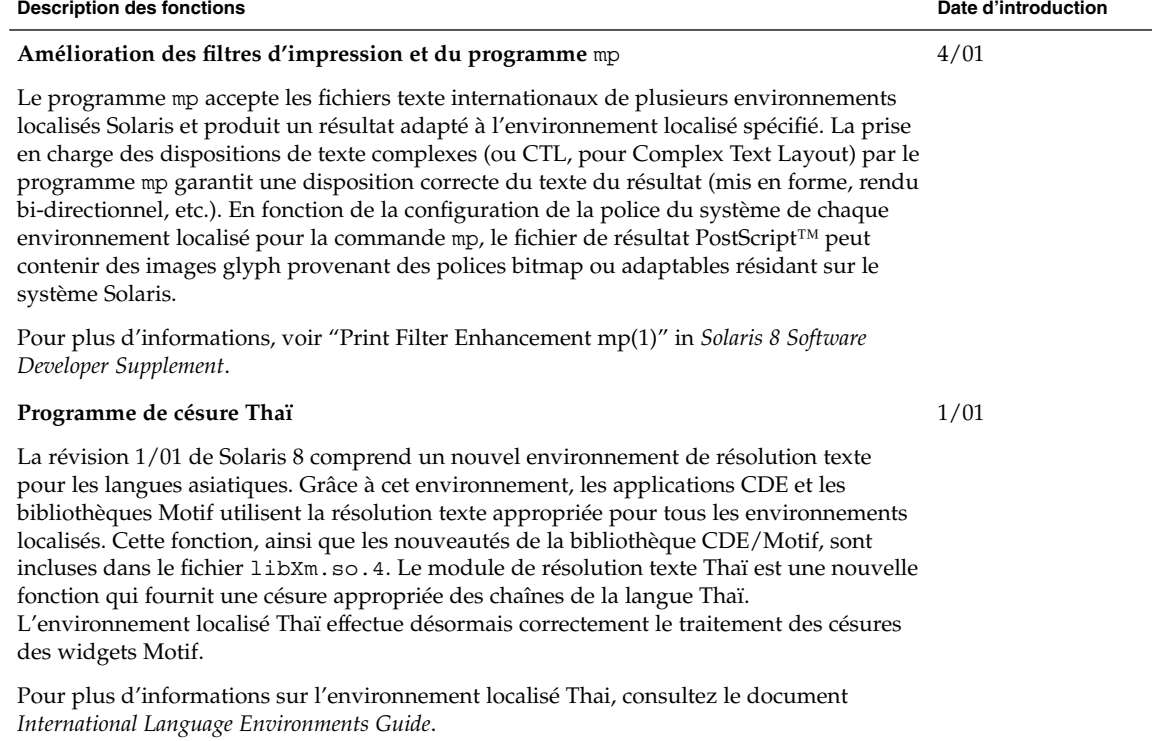

## Ecriture de gestionnaires de périphériques

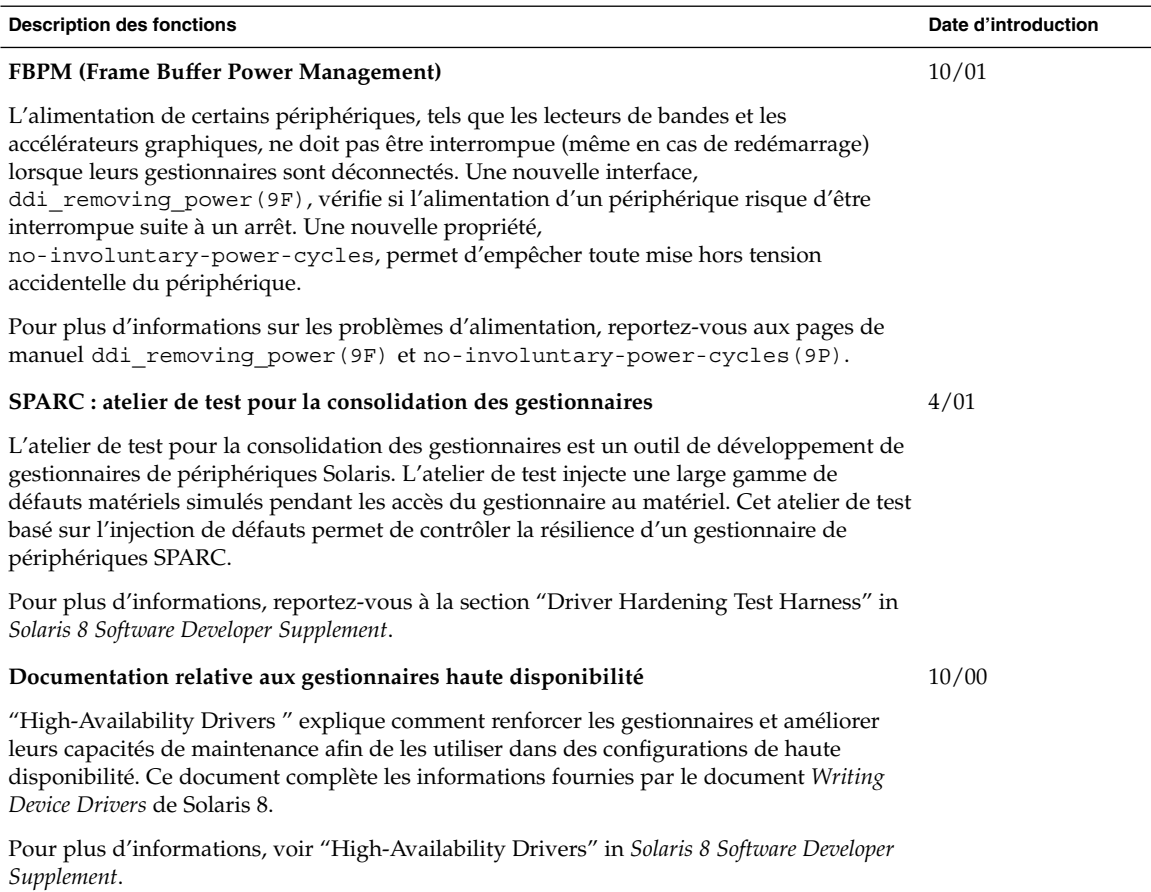

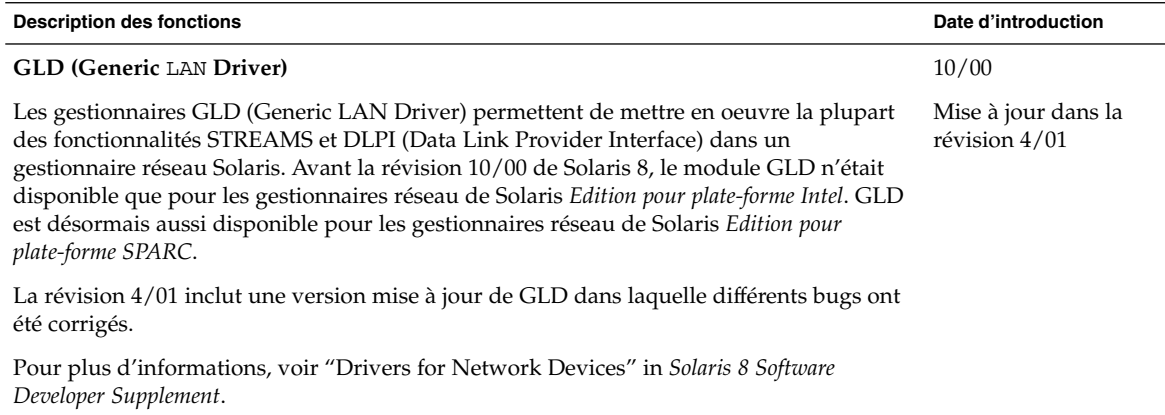

# Versions de Java

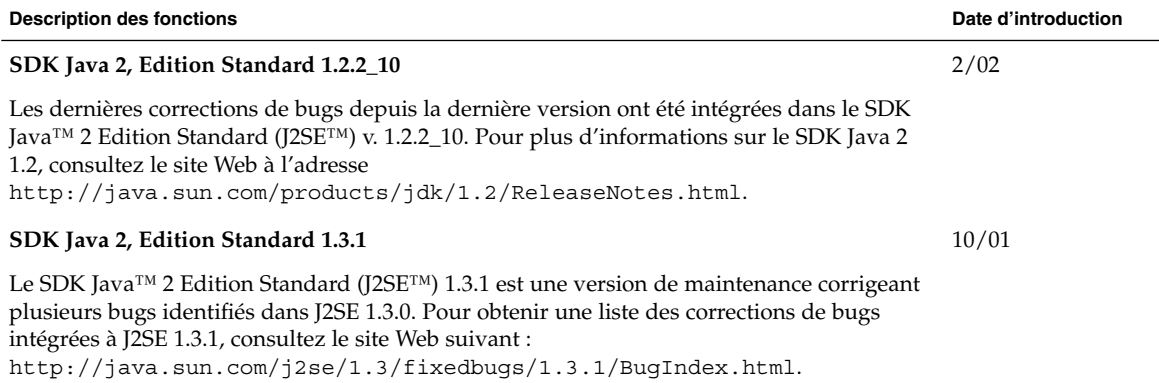

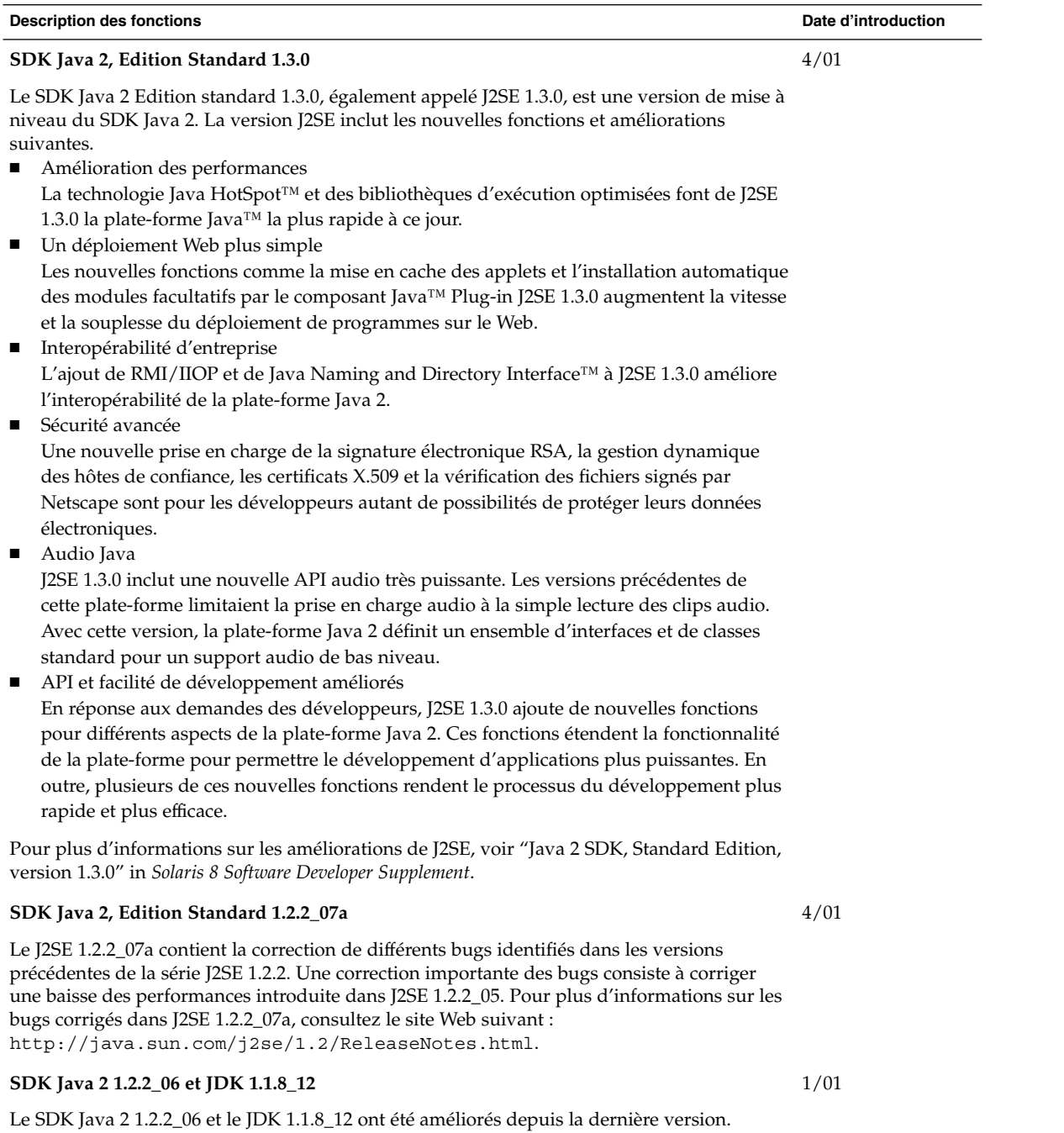

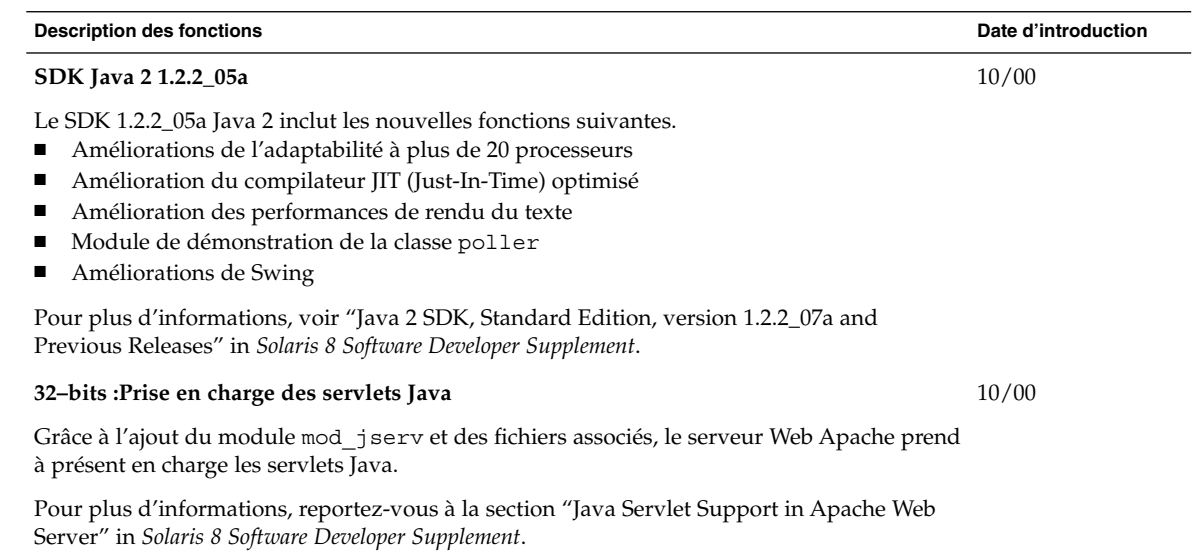

in *Supplément utilisateur de Solaris 8*.

## Nouveautés pour les utilisateurs

Ce chapitre présente les nouvelles fonctions qui ont été ajoutées au Bureau des versions de mise à jour de Solaris 8.

**Remarque :** pour consulter les pages de manuel les plus récentes, utilisez la commande man. Les pages de manuel des versions de mise à jour de Solaris 8 contiennent des informations qui ne figurent pas dans la collection *Solaris 8 Reference Manual Collection*.

### Amélioration du Gestionnaire de fenêtres

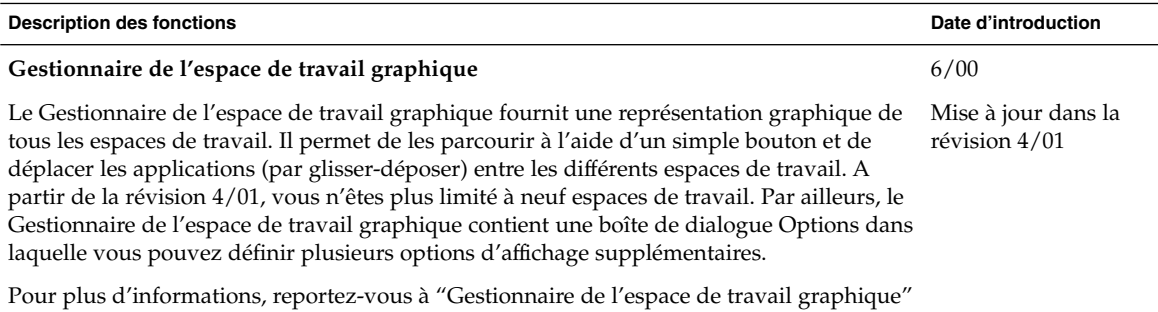

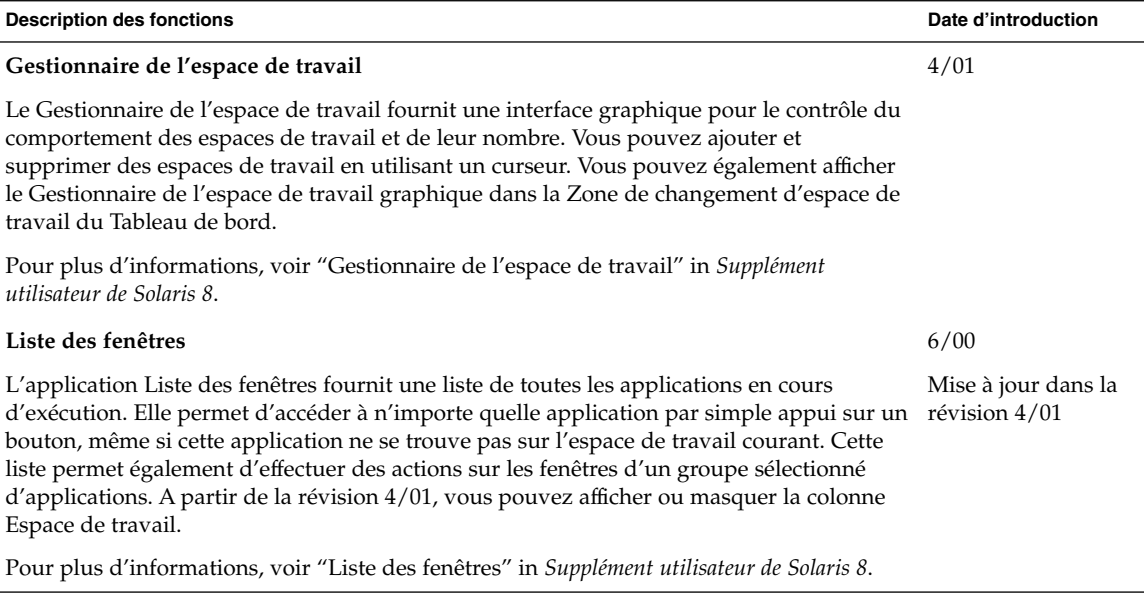

## Autres fonctions du Bureau

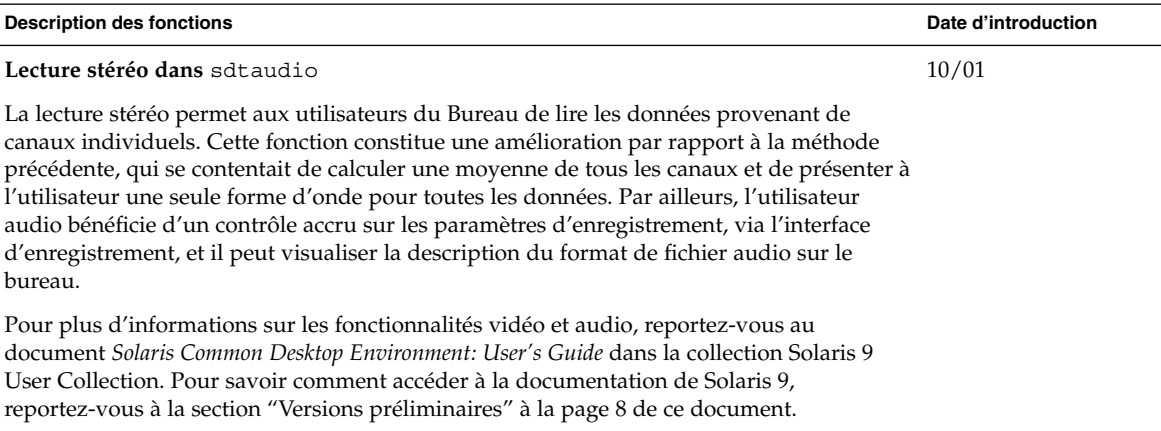

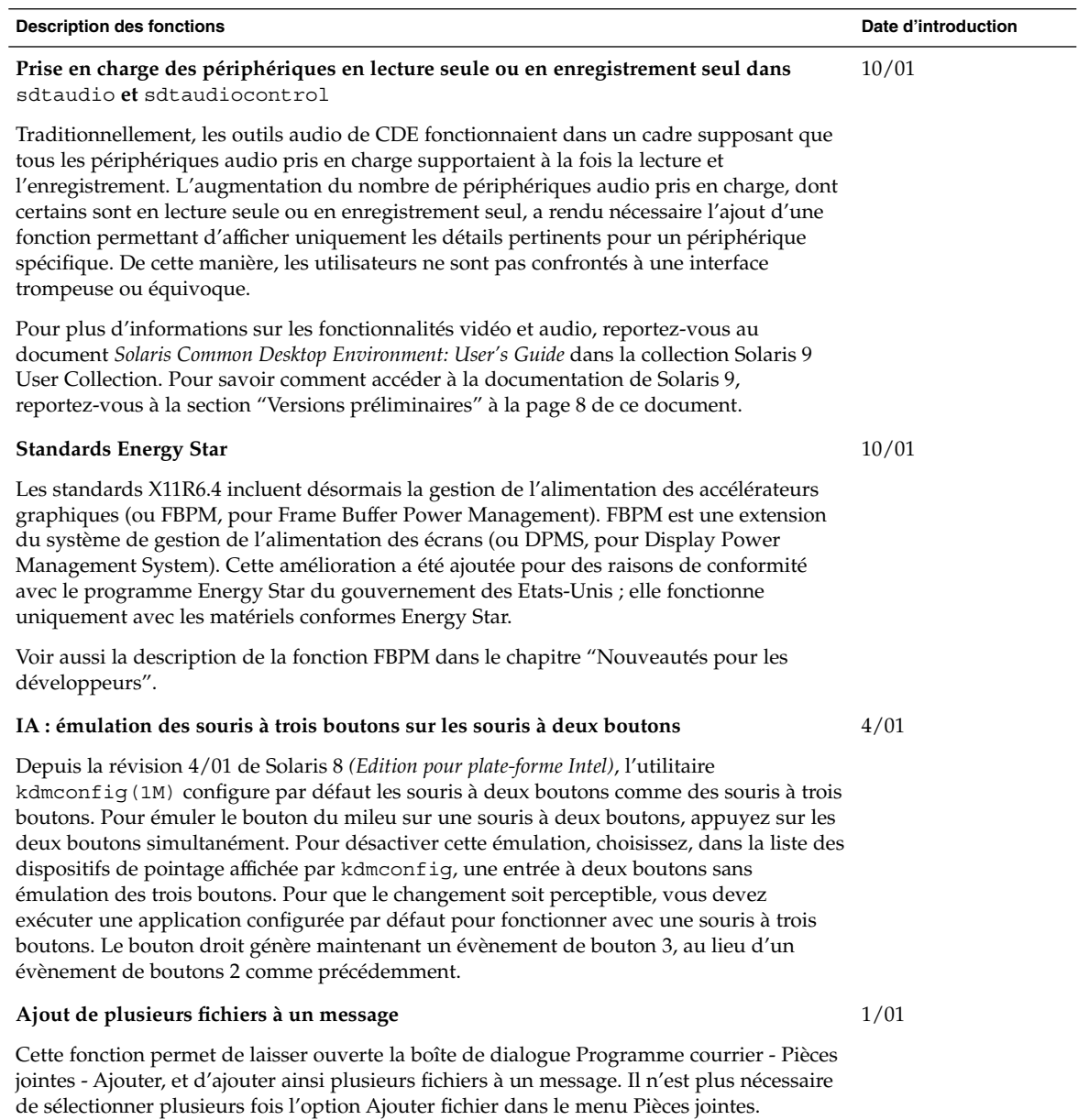

Pour plus d'informations, voir "Ajout de plusieurs fichiers à un message" in *Supplément utilisateur de Solaris 8*.

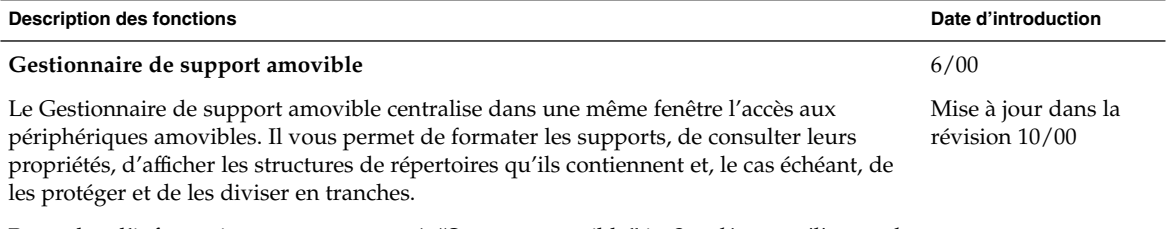

Pour plus d'informations, reportez-vous à "Support amovible" in *Supplément utilisateur de Solaris 8*.